# **МИНОБРНАУКИ РОССИИ**

## **Санкт-Петербургский политехнический университет Петра Великого**

Институт прикладной математики и механики Кафедра теоретической механики

Работа допущена к защите

Зав. кафедрой, д.ф.-м.н., проф.

**\_\_\_\_\_\_\_\_\_\_ А. М. Кривцов**

"\_\_"\_\_\_\_\_\_\_\_\_\_\_\_\_\_\_\_\_\_\_

# **ДИССЕРТАЦИЯ**

# **на соискание академической степени**

# **МАГИСТРА**

## **Тема: Разработка системы транспортировки эксплантированных органов**

Направление: 01.04.03 – Механика и математическое моделирование

Выполнил студент гр.63604/1 Мирошник Г. А.

Руководитель к.ф.-м.н. Лобода О. С.

Санкт-Петербург 2017

# **CОДЕРЖАНИЕ**

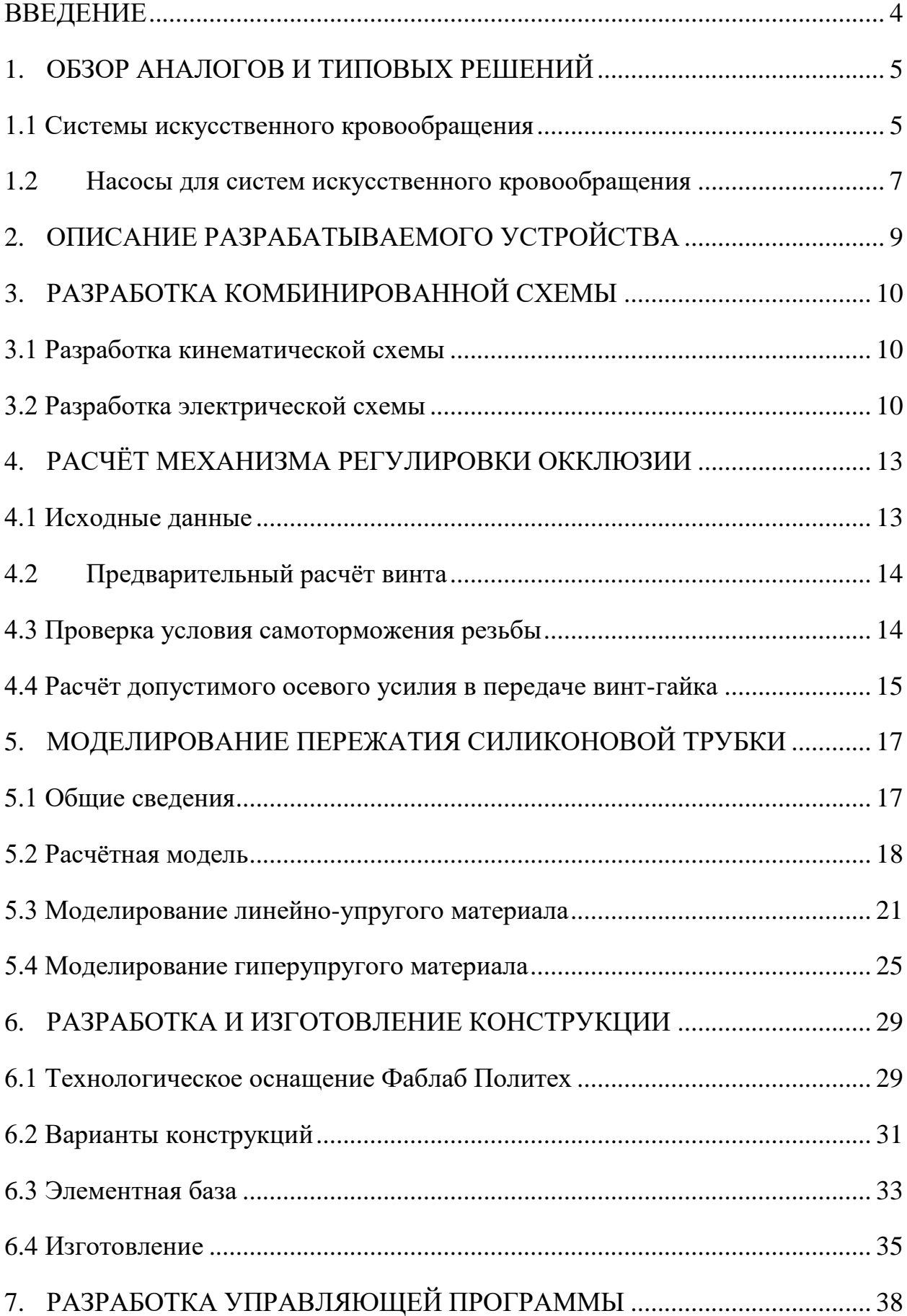

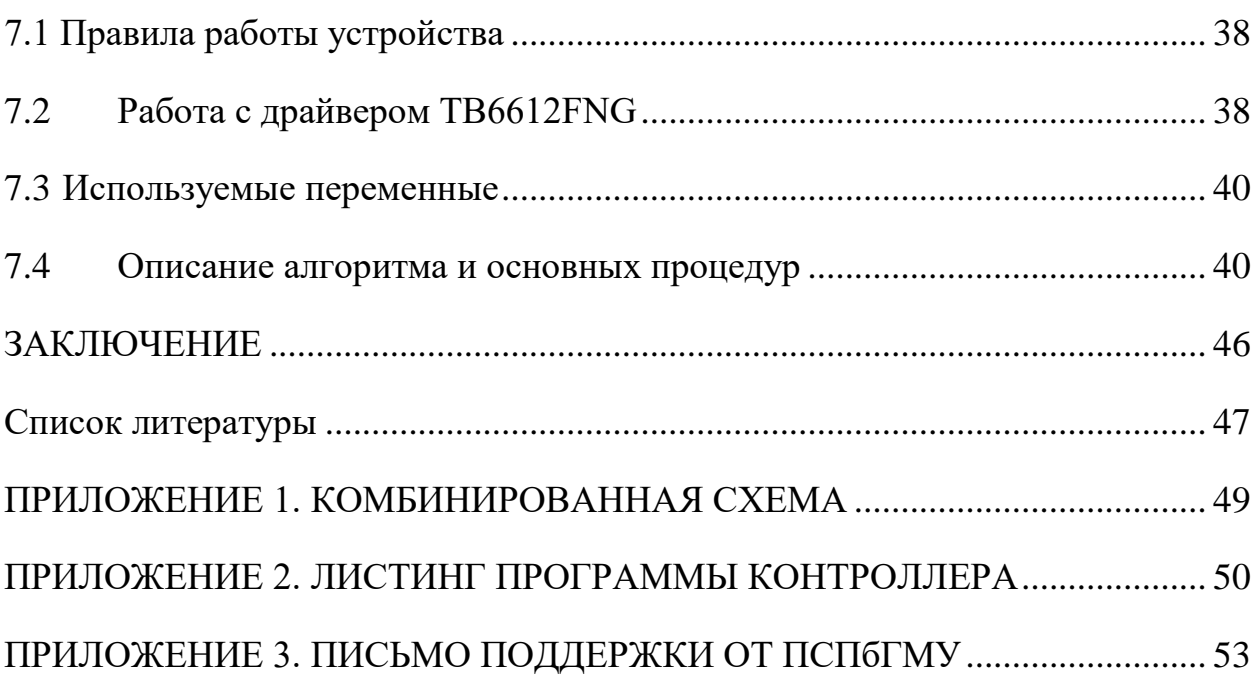

#### **ВВЕДЕНИЕ**

<span id="page-3-0"></span>Сердечно-сосудистые заболевания до сих пор остаются ведущими причинами смерти в мире, и в 2015 году стали причинами 15 млн. смертей по всему земному шару. [1] В ряде случаев летального исхода можно было бы избежать, прибегнув к трансплантации сердца.

Одной из наиболее актуальных проблем трансплантологии является проблема доставки органов в пригодном для пересадки состоянии, что осложняется условиями перевозки органа.

При перевозке органов в охлаждённом состоянии накладывается серьёзное ограничение по времени, например, охлаждённое до 4 градусов Цельсия сердце пригодно к вживлению акцептору в течение первых 6 часов после удаления сердца у донора, что объясняется отсутствием подачи кислорода и питательных веществ в сердце, из-за чего начинается быстротекущая ишемическая болезнь.

Американскими и голландскими учёными была предложена концепция транспортировки эксплантированных органов ex vivo. Предполагается, что орган, перевозимый таким образом, «не ощущает» извлечения из донора и не страдает в процессе перевозки. Результаты испытаний и клинических исследований показали, что допустимое время доставки органа от донора до акцептора при данном подходе увеличивается с 6 до 12 часов, а приживаемость сердца после первого послеоперационного месяца увеличилась с 80% до 97%.

Целью данной дипломной работы является разработка насоса, который может быть использован в исследовании систем искусственного кровообращения и, в первую очередь, в установке для перевозки эксплантированных органов.

4

## <span id="page-4-0"></span>**1. ОБЗОР АНАЛОГОВ И ТИПОВЫХ РЕШЕНИЙ**

#### **1.1 Системы искусственного кровообращения**

<span id="page-4-1"></span>В ходе операций на сердце применяется аппарат искусственного кровообращения (АИК). Аппараты бывают разных размеров, но преимущественно являются стационарными устройствам, состоящими из основных частей: венозный и артериальный насосы, система нагрева и оксигенатор. На рисунке 1.1.1 представлена схема подключения аппарата искусственного обращения с дополнительными системами мониторинга, ловушками для воздуха и системами фильтрации кровяного раствора.

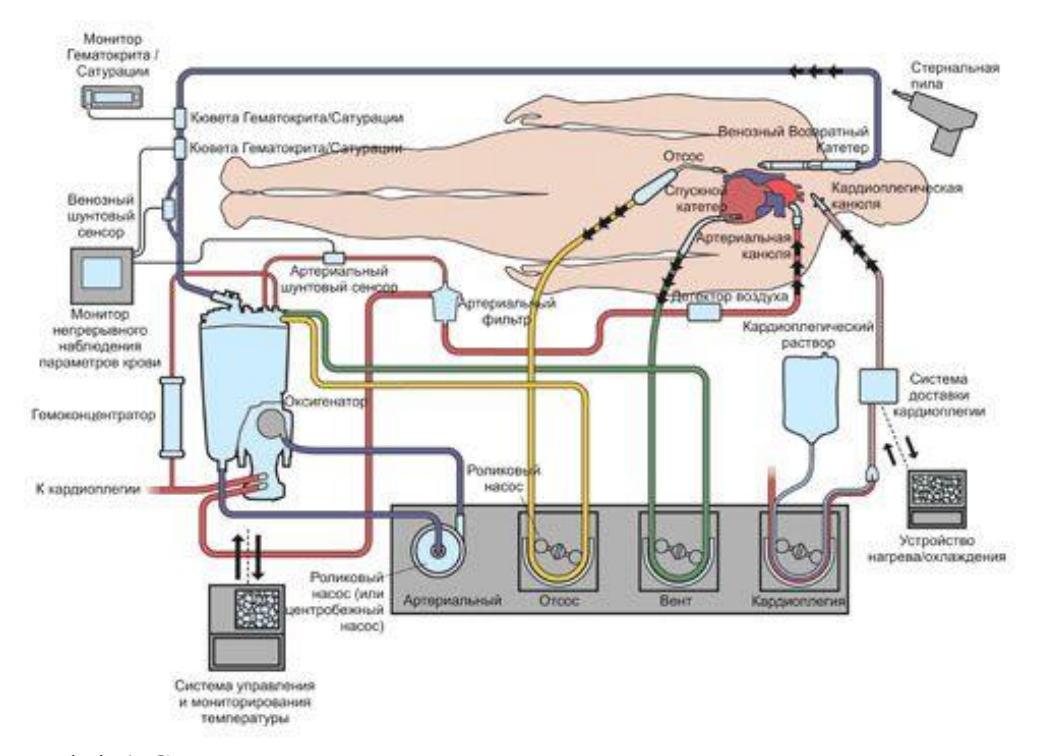

Рисунок 1.1.1 Схема подключения операционного аппарата искусственного кровообращения.

Как упоминалось во введении, на данный момент созданы и проходят клинические испытания две мобильные системы, предназначенные для перевозки эксплантированных сердец, максимально приближенные по характеристикам к аппаратам искусственного кровообращения – Organ Assist, Нидерланды (рисунок 1.1.2) и Organ Care System, Америка

(рисунок 1.1.3). Если Organ Assist представляет собой переносной АИК в чистом виде, то Organ Care System при помощи электрических разрядов позволяет перевозить сокращающееся сердце, прокачивающее через себя раствор кардиоплегии, то есть, в данной системе отсутствует необходимость в насосе.

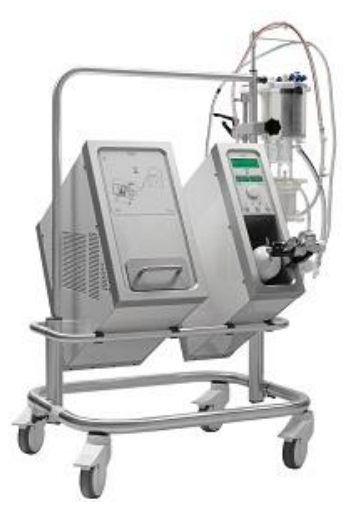

Рисунок 1.1.2 система Organ Assist Рисунок 1.1.3 система

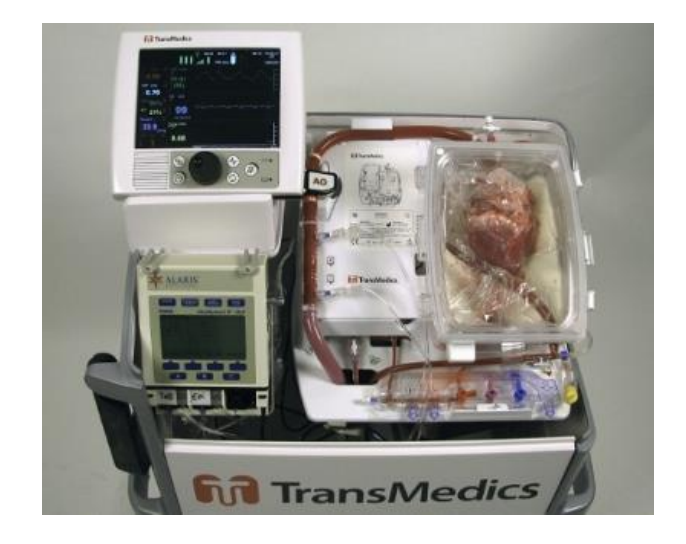

Organ Care System

Наиболее портативными искусственными системами кровообращения являются вспомогательные устройства для левого желудочка сердца (рисунок 1.1.4), представляющие собой осевой насос, вживляемый в тело пациента с внешним источником питания и системой управления. Данный тип систем искусственного кровообращения носит вспомогательный характер и не требует дополнительных устройств и систем мониторинга.

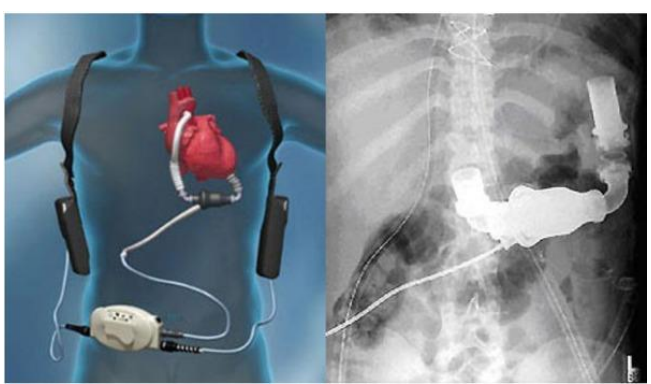

Рисунок 1.1.4 Система Thoratec Heartmate II

#### **1.2 Насосы для систем искусственного кровообращения**

<span id="page-6-0"></span>Для работы с системами искусственного кровообращения подходит далеко не каждый тип насосов, потому что любая инородная частица, попадающая в кровь, вызывает отторжение организмом, выражающееся в воспалительном процессе. Также, согласно требованиям по работе с кровью, детали, контактирующие с кровью должны либо проходить стерилизацию, либо быть утилизированными после использования. Таким образом, из всех типов насосов в системах искусственного кровообращения нашли применение бесклапанные насосы (рисунок 1.2.1), центробежные насосы (рисунок 1.2.2) и осевые насосы (рисунок 1.2.3), причём последние обычно применяются в случаях длительного использования одним пользователем и изготавливаются из титановых сплавов.

Работа бесклапанных, или перистальтических, насосов предполагает проталкивание жидкости через эластичную трубку путём прокатывания по ней роликов или попеременного пережатия её механическими «пальцами». Наиболее распространён камерный насос за счёт простоты конструкции и небольших габаритов.

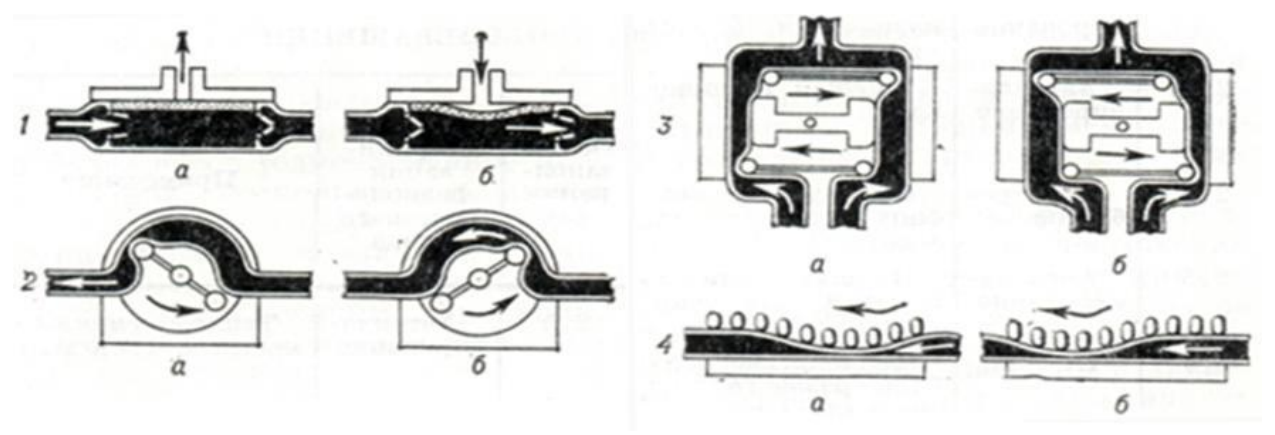

Рисунок 1.2.1. Схемы бесклапанных насосов. 1 – мембранный насос, 2 – камерный насос, 3 – роликовый насос, 4 – пальчиковый насос. Положения а и б иллюстрируют цикл работы насосы.

Современный медицинский центробежный насос представляет собой одноразовую съёмную насадку с импеллером, внутри которого находится

магнит, и магнитный привод, раскручивающий импеллер. Преимущество такого насоса в плавности работы и более «бережной» работе с прокачиваемой кровью: в отличие от камерного бесклапанного насоса центробежный насос не сможет протолкнуть тромб по кровеносной системе и тем самым травмировать её. Однако, из-за дороговизны расходной части насоса, он неприменим в задаче.

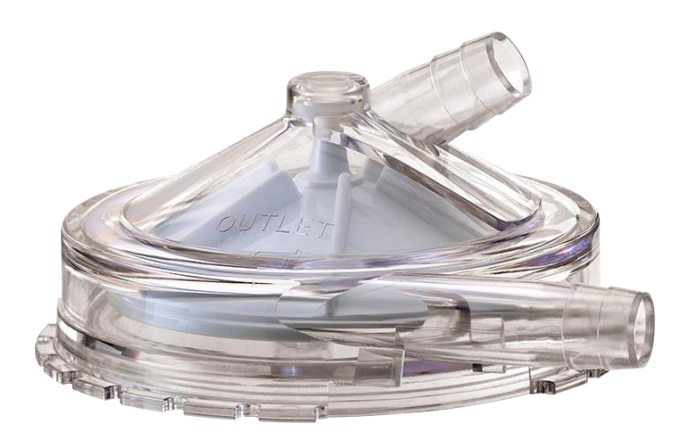

Рисунок. 1.2.2. Сменная насадка центробежного насоса с импеллером

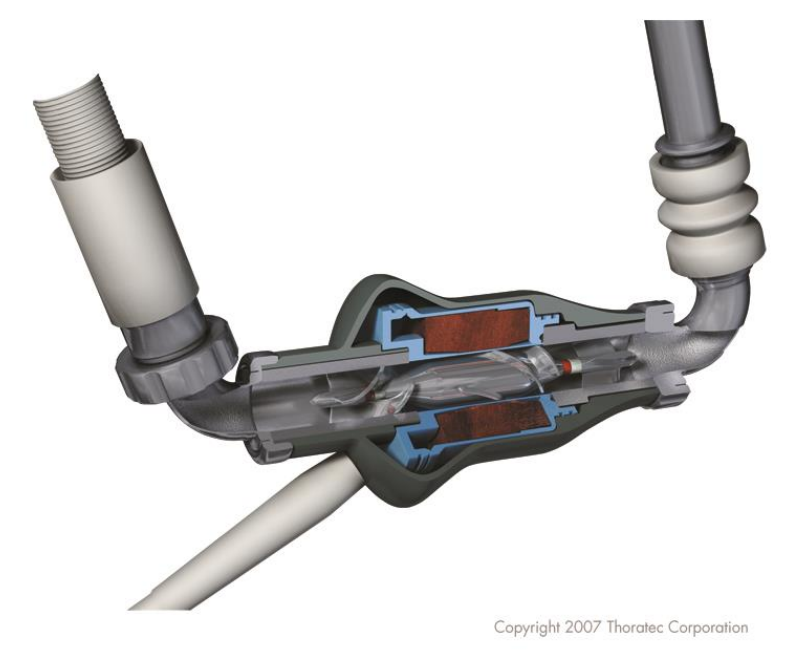

Рисунок 1.2.3. Осевой насос, использующийся в системе Heartmate

## <span id="page-8-0"></span>**2. ОПИСАНИЕ РАЗРАБАТЫВАЕМОГО УСТРОЙСТВА**

В ходе данной работы разработан перистальтический камерный насос.

Выбор типа насоса обусловлен в первую очередь отсутствием непосредственного контакта между раствором кардиоплегии и подвижными частями насоса. Главные требования к механической части насоса – регулировка окклюзии силиконовой трубки для обеспечения наилучшей работы насоса при заданном диаметре трубки и возможность работы с силиконовыми трубками с диаметрами от 0.25 дюймов до 1 дюйма для использования при перфузии различных органов.

Насос должен обеспечивать объёмную скорость перфузии 0-6 литров в минуту, максимальная объёмная скорость перфузии обусловлена количеством крови, которое прокачивает человеческое сердце. Регулировка объёмной скорости перфузии осуществляется при помощи изменения исходного диаметра силиконовой трубки, использующейся при работе с насосом и изменением скорости вращения двигателя.

Насос управляется с приборной панели, на которой располагается дисплей, отображающий текущие параметры работы насоса, кнопки выбора стандартных размеров силиконовых трубок (0.25", 0.5", 1"), кнопка включения реверс-режима, кнопка запуска вращения, рукоятка регулировки количества оборотов. Каждая кнопка имеет индикаторный светодиод.

## **3. РАЗРАБОТКА КОМБИНИРОВАННОЙ СХЕМЫ**

<span id="page-9-0"></span>Комбинированная схема перистальтического насоса (рисунок 3.1) представляет собой сочетание кинематической, компоновочной, и электрической схемы и позволяет получить наиболее полное и наглядное представление об устройстве и принципе действия машины. [2]

#### **3.1 Разработка кинематической схемы**

<span id="page-9-1"></span>Привод насоса выполнен от мотор-редуктора постоянного тока (1). Для получения обратной связи по количеству оборотов в минуту используется встроенный в двигатель магнитный энкодер (2) на базе датчика Холла (3). Вал мотор-редуктора при помощи муфты с фланцем (4) соединён с поворотной платформой (5), на которой располагается четыре одинаковых роликовых узла.

Роликовый узел состоит из пластикового корпуса (6), двух подшипников качения (7), обеспечивающих уменьшение трения в процессе передавливания силиконовой трубки, и винта (8), выполняющего роль оси и соединительного элемента.

Линейное перемещение ложемента (12) для регулировки окклюзии силиконовой трубки в процессе работы насоса осуществляется при помощи передачи скольжения винт-гайка (9). Жёсткость конструкции обеспечивается стальной направляющей с круглым сечением и линейным подшипником качения (10,11). Привод ручной, от рукоятки (13). Впоследствии конструкция может быть доработана с применением шагового двигателя и датчика давления для автоматизации процесса подстройки окклюзии.

#### **3.2 Разработка электрической схемы**

<span id="page-9-2"></span>Питание устройства осуществляется через блок питания, преобразовывающий напряжение однофазной сети ~220V 50Гц в постоянное напряжение –12V, питание подаётся через кнопку включения с фиксацией (Bt7). Постоянное напряжение подаётся на порт Vin контроллера и разъём питания драйвера двигателя постоянного тока TB6612FNG.

С выхода контроллера +5V запитывается логический вход драйвера двигателя постоянного тока, дисплей I2C LCD Display, датчик Холла (3) и потенциометр P1.

Контроллер осуществляет приём сигнала с датчика Холла (3), потенциометра P1, которым настраивается скорость вращения ротора насоса, кнопок управления Bt1-Bt6, отвечающих за запуск насоса, изменение направления вращения, остановку ротора, изменение поправочного коэффициента в расчёт в зависимости от диаметра трубки; управляет работой индикаторных светодиодов LED1-LED5, символьного дисплея и драйвера двигателя постоянного тока.

Драйвер двигателя постоянного тока принимает управляющие сигналы с контроллера посредством портов s1-4 и соединяется с двигателем постоянного тока (1) через выходы OUT1,2.

Четырёхстрочечный символьный дисплей (I2C LCD Display) посредством последовательной асимметричной шины  $I^2C$  соединён с контроллером и занимает порты контроллера SDA (Serial Data) и SCL (Serial Clock), на схеме объединены в I2C bus.

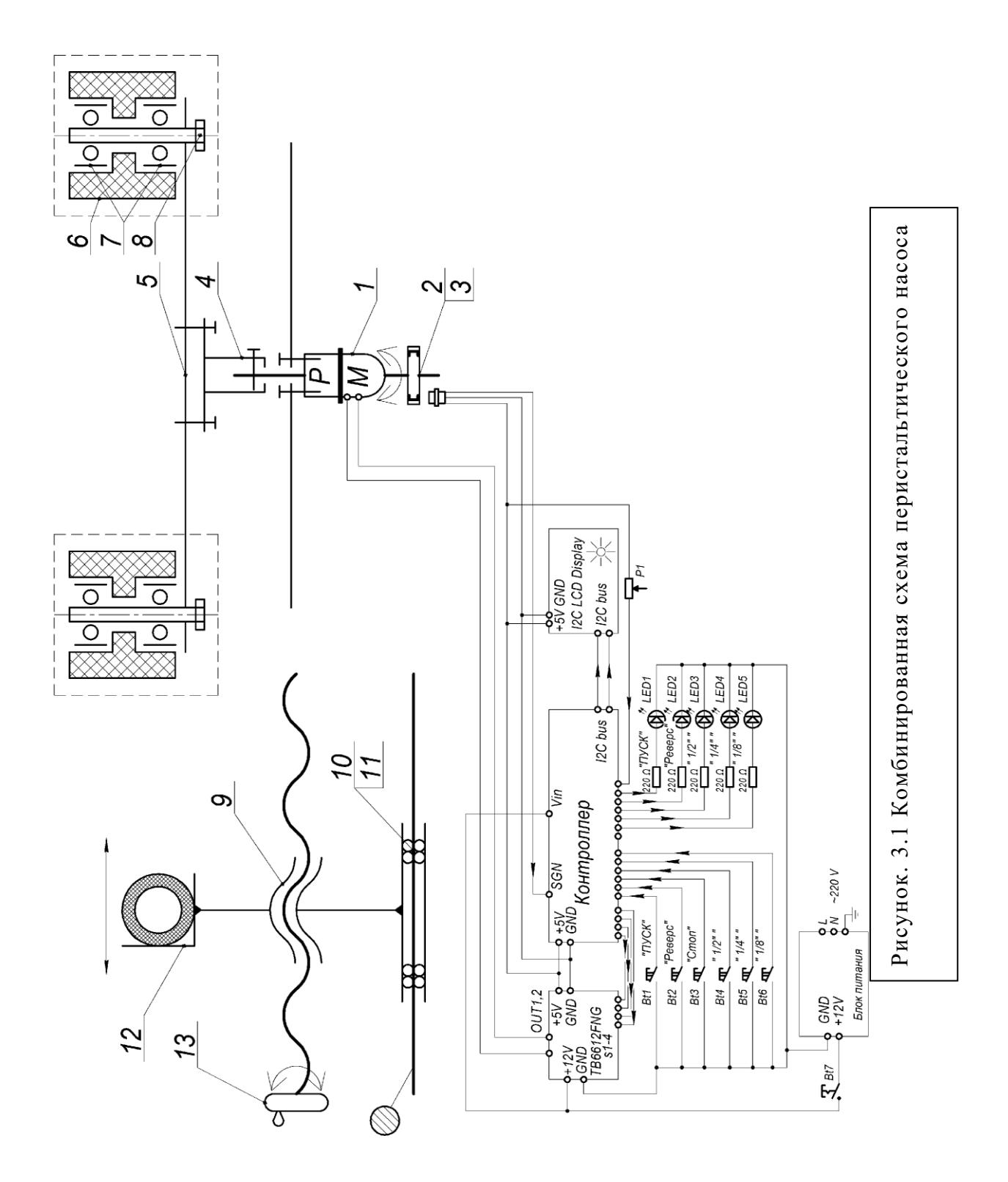

# <span id="page-12-0"></span>**4. РАСЧЁТ МЕХАНИЗМА РЕГУЛИРОВКИ ОККЛЮЗИИ**

Механизм регулировки окклюзии базируется на передаче винт-гайка. Передача винт-гайка используется для преобразования вращательного движения в поступательное. Достоинствами такой передачи является точность позиционирования, значительный выигрыш в силе, малые габариты, возможность обеспечения самоторможения. В случае, когда необходимы малые перемещения, а КПД не имеет существенного значения, при этом надо обеспечить самоторможение, используют однозаходную метрическую резьбу.

Для расчёта механизма необходимо:

- выяснить усилие, прилагаемое к регулятору, для принятия решения о включении в механизм дополнительной передачи с регулятора на винт;
- рассчитать усилие на выходе передачи винт-гайка для сопоставления с усилием, необходимым для пережатия силиконовой трубки;
- проверить передачу по условию самоторможения для определения необходимости установки тормоза на винт.

#### **4.1 Исходные данные**

<span id="page-12-1"></span>Конструктивно приводной элемент механизма регулировки окклюзии выполнен в виде круглого маховика без рукоятки, захват которого производится кистью руки оператора. Согласно основным эргономическим требованиям, указанным в ГОСТ 21752-76, усилие, необходимое для вращения такого регулятора, не должно превышать 1 кгс [3] при диаметре регулятора 50-130 мм.

До проведения компьютерного моделирования пережатия силиконового шланга экспериментально было установлено, что пережатие

13

шланга можно обеспечить усилием двух пальцев, что не превышает 8 кгс, результат проверен на динамометре ДРП-90.

В передаче используется стальной винт диаметром 8 мм и стальная удлинённая гайка длиной 24 мм с метрической резьбой.

#### **4.2 Предварительный расчёт винта**

<span id="page-13-0"></span>Для исключения выхода передачи из строя из-за износа витков резьбы, надо провести расчёт по условию износостойкости резьбы.

$$
p_{\rm cp} = \frac{F_a}{\pi \cdot d_{\rm cp} \cdot \Psi_h \cdot P \cdot \frac{P}{H}} \le [p_{\rm cp}] \ (4.2.1),
$$

где  $p_{\rm cp}$  – среднее рабочее давление в резьбе,  $\rm H/\rm {MM}^2;$ 

 $F_a$  – осевая сила, действующая на винт, H;

 $d_{\rm cn}$  – средний диаметр резьбы, мм, для резьбы M8х1 равен 7,35 мм;

 $\Psi_h \cdot P$  – рабочая высота профиля;  $\Psi_h$  - коэффициент относительной высоты профиля резьбы, для метрической резьбы равен 0,54;  $P$  – шаг резьбы, мм;

 $\boldsymbol{P}$  $\frac{F}{H}$ – число витков резьбы в гайке;  $H$  – высота гайки, мм;

 $[p_{cp}]$  – допускаемое давление в резьбе,  $H/\text{mm}^2$ , для пары сталь – сталь равно 16 Н/мм 2 .

$$
p_{\rm cp} = \frac{80}{\pi \cdot 7,35 \cdot 0,54 \cdot 24} = 0,27 \text{ H/mm}^2 \le 16 \text{ (4.2.2)}
$$

таким образом, условие износостойкости выполняется. [4]

## **4.3 Проверка условия самоторможения резьбы**

<span id="page-13-1"></span>Для принятия решения о необходимости дополнительной установки тормоза на ходовой винт, необходимо проверить передачу по условию самоторможения

$$
\psi < \varphi' \ (4.3.1)
$$

где 
$$
\psi = \arctg\left(\frac{P_h}{\pi \cdot d_{cp}}\right)
$$
 – угол подъёма винтовой линии резьбы;

 $P_h = P \cdot n - x$ од резьбы; P – шаг резьбы; n – число заходов;

$$
\varphi' = \arctg(\frac{f}{\cos y})
$$
 - приведённый угол трения;

 $f$  – коэффициент трения в резьбе, для пары сталь – сталь равен 0,18;

 – угол наклона рабочей стороны профиля резьбы, для метрической резьбы равен 30°.

$$
arctg\left(\frac{1}{\pi \cdot 7,35}\right) = 2,48 < 11,74 = \arctg\left(\frac{0,18}{\cos 30}\right) \text{(4.3.2)},
$$

Так как условие самоторможения выполнено, в дополнительном тормозе для винтовой передачи нет необходимости.

#### **4.4 Расчёт допустимого осевого усилия в передаче винт-гайка**

<span id="page-14-0"></span>Для расчёта максимально допустимой нагрузки необходимо сравнить момент силы, создаваемый оператором на приводном элементе с моментом сил трения и опорных реакций в резьбе.

Момент сил трения и опорных реакций в резьбе определяется по формуле

$$
M_{\rm rp} = Q \frac{d_{\rm cp}}{2} t g(\psi + \varphi') \, (4.4.1),
$$

где Q – осевая нагрузка, Н.

Приведённый угол трения  $\varphi'$  и угол подъёма резьбы  $\psi$  возьмём из (5.3.2), тогда максимальное осевое усилие  $Q_{\text{make}}$ 

$$
Q_{\text{masc}} = \frac{2 \cdot F_o \cdot R}{d_{\text{cp}} \cdot tg(\psi + \varphi')} \text{ (4.4.2),}
$$

15

где  $F<sub>o</sub>$  – усилие, создаваемое оператором, H;

 $R$  – радиус приводного элемента, мм. Примем минимальное допустимое значение радиуса – 25 мм.

$$
Q_{\text{masc}} = \frac{2 \cdot 10 \cdot 25}{7,35 \cdot tg(2,48 + 11,74)} = 268,44 \text{ H} = 26,84 \text{ krc} \ (4.4.3)
$$

Таким образом, оператор, прикладывая усилие, не превышающее указанное в государственном стандарте для управляющих маховиков, может преодолевать сопротивление, создаваемое усилием почти в 27 килограмм. Однако, в государственном стандарте для регуляторов и переключателей [5] для аналогичных размеров устанавливается допустимое усилие перемещения приводного элемента 1,6 Н.

$$
Q_{\text{masc}} = \frac{2 \cdot 1.6 \cdot 25}{7.35 \cdot tg(2.48 + 11.74)} = 42.95 \text{ H} = 4.30 \text{ krc} \ (4.4.4)
$$

Следующие в ряду размеры приводных элементов и усилий – 60 мм, 3,3 Н и 70 мм, 4,2 Н. Рассчитаем допустимые усилия для выбора размера рукоятки.

$$
Q_{\text{macc}} = \frac{2 \cdot 3,3 \cdot 30}{7,35 \cdot tg(2,48 + 11,74)} = 106,30 \text{ H} = 10,63 \text{ krc} \ (4.4.5)
$$
\n
$$
Q_{\text{macc}} = \frac{2 \cdot 4,2 \cdot 35}{7,35 \cdot tg(2,48 + 11,74)} = 157,85 \text{ H} = 15,79 \text{ krc} \ (4.4.6)
$$

Сравнив результаты, полученные в (4.4.5) и (4.4.6) с ожидаемой нагрузкой и усилием оператора, было принято решение остановиться на диаметре рукоятки 65 мм для удовлетворения минимальным условиям для регуляторов и созданием запаса по усилию, чтобы компенсировать возможные неточности в расчёте нагрузки, создаваемой ротором насоса.

## <span id="page-16-0"></span>**5. МОДЕЛИРОВАНИЕ ПЕРЕЖАТИЯ СИЛИКОНОВОЙ ТРУБКИ**

Для проверки расчётов в разделе 5 необходимо провести моделирование пережатия силиконовой трубки при помощи систем CAE. Моделирование проведём в САПР SolidWorks.

#### **5.1 Общие сведения**

<span id="page-16-1"></span>SolidWorks использует метод конечных элементов (МКЭ). МКЭ принят в качестве стандартного метода анализа благодаря его универсальности и пригодности для работы на компьютерах. МКЭ делит модель на много малых частей простых форм, называемых элементами, эффективно заменяющими сложную задачу несколькими простыми, которые необходимо решить совместно. Минимальное количество узлов, определяющих элемент, равно трём, однако SolidWorks использует элементы как минимум с четырьмя узлами (рисунок 5.1.1 и 5.1.2), так как при создании сетки с тремя узлами могут образовываться разрывы в сетке. [6]

Каждый узел в сетке описывается параметрами, зависящими от типа расчёта. Например, для расчетов конструкции реакция узла представляется, в целом, тремя перемещениями и тремя вращениями, которые называются степенями свободы.

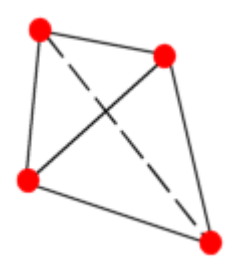

Рисунок 5.1.1 Линейный тетраэдальный твёрдотельный элемент

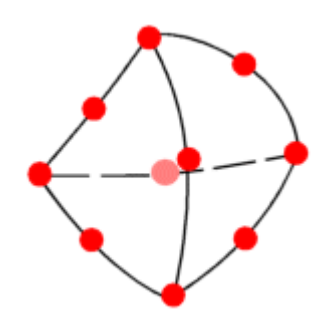

Рисунок 5.1.2 Параболический тетраэдальный твёрдотельный элемент

Для решения систем уравнений SolidWorks использует два подхода: прямого решения разреженных матриц (Direct Sparse) и итеративного решения разреженных матриц (FFEPlus).

Каждый из узлов описывается следующим образом: известны координаты элемента; номера узлов, в которых элемент связан с другими элементами; дополнительные геометрические параметры элемента; свойства материала.

Дополнительная информация, позволяющая получить единственное решение задачи и определить глобальную матрицу, задаётся в виде граничных условий и условий закреплений.

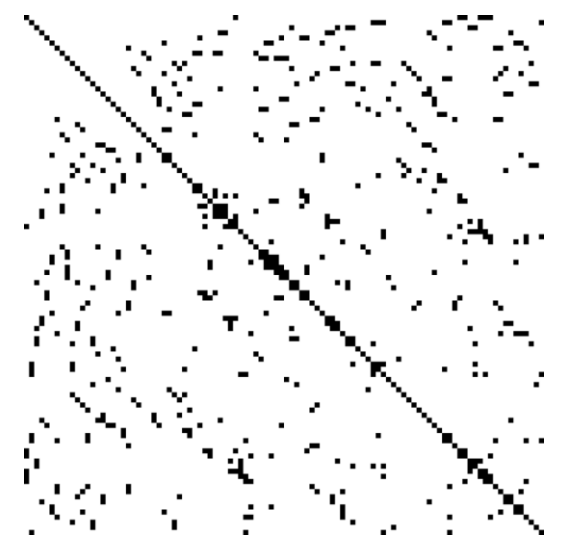

Рисунок 5.1.3 Пример разреженной матрицы. Точками обозначены заполненные ячейки

Вычислительная программа, используя данные о расчётной модели, вычисляет матрицы жёсткости элементов и нагрузки на элементах, формирует вектор внешних нагрузок и глобальную матрицу жёсткости, накладывает на элементы заданные связи и проводит треугольное разложение глобальной матрицы. Далее программа решает систему линейных уравнений и вычисляет вектор линейных перемещений для элементов, по которому вычисляются деформации, напряжения и усилия на элементах.

#### **5.2 Расчётная модель**

<span id="page-17-0"></span>Задача данного расчёта – вычислить усилие, оказываемое на ходовой винт направляющей и силиконовой трубкой, находящейся под давлением ролика, при этом неизвестна сила упругости, стремящаяся вернуть силиконовую трубку в разжатое состояние.

Для приближения результатов моделирования к реальности был взят фрагмент сборки, содержащий ложемент, силиконовую трубку и один ролик (подшипники и ось вращения в моделировании не используются). Для упрощения модели направляющая силиконовой трубки, каретка и ходовой винт были объединены в одну деталь. Параметры материалов указаны в таблице 5.2.1. При моделировании рассматривается половина ложемента с трубкой, так как модель симметрична. Расчётная модель и схема закреплений указана на рисунке 5.2.1

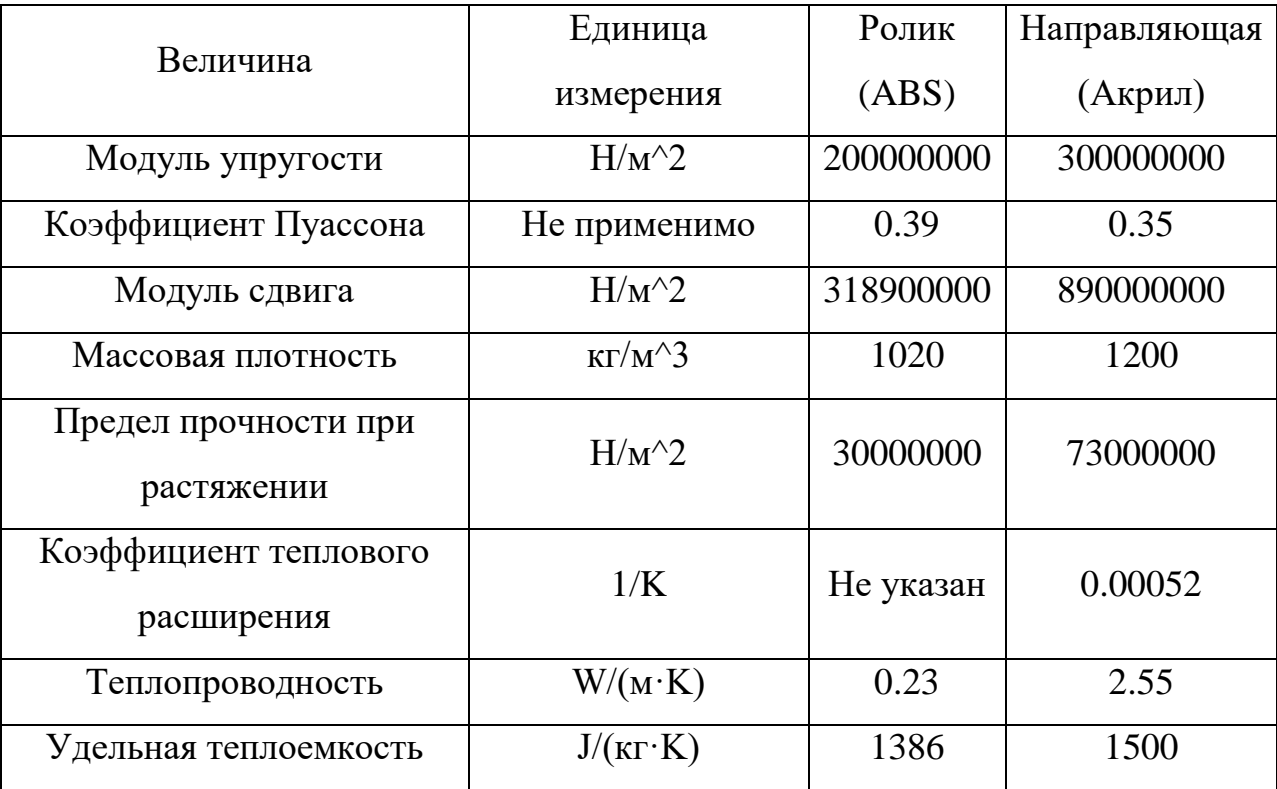

Таблица 5.2.1 Параметры материалов

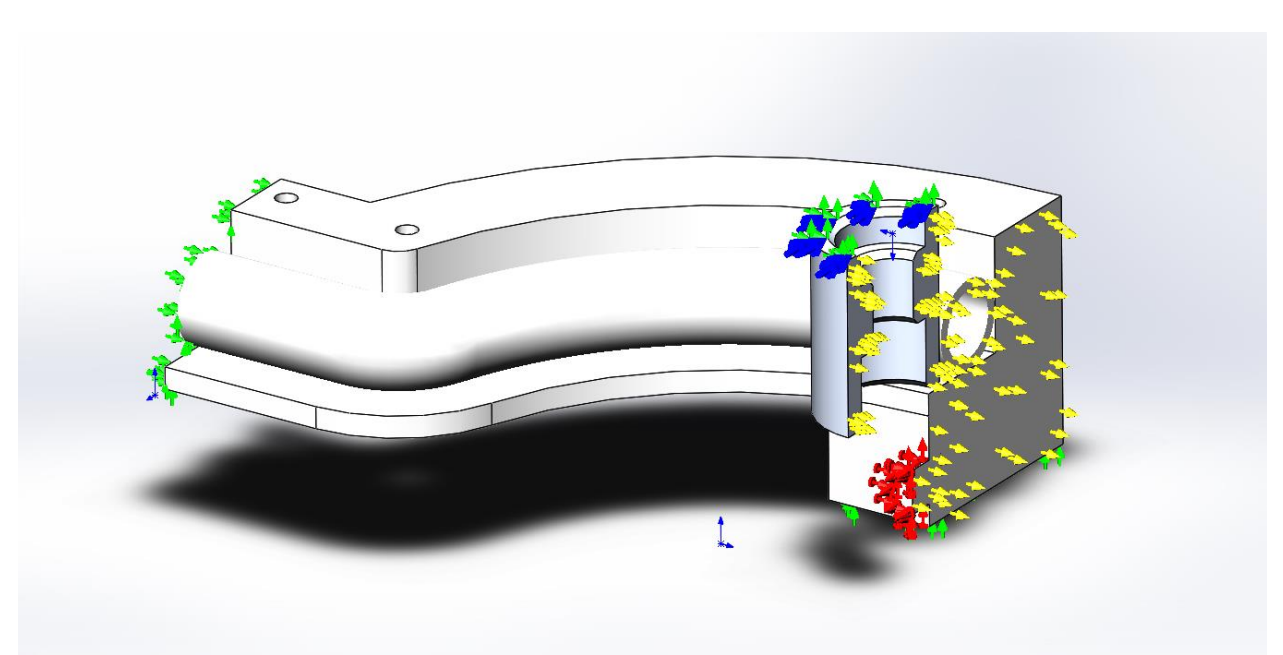

Рисунок 5.2.1 Расчётная модель и схема закреплений

Граничные условия:

- поверхность винта зафиксировано по XYZ (обозначено красным)
- верхняя плоскость ролика зафиксирована по плоскостям XZ и XY (имитирует закрепление ролика на поворотной платформе, обозначено зелёным)
- свободный конец силиконовой трубки и направляющей зафиксированы по плоскостям XZ и YZ (имитирует закрепление свободного конца направляющей на узле линейного перемещения, обозначено зелёным)
- симметрия модели относительно плоскости YZ (обозначено жёлтым)

Нагрузка:

• Перемещение ролика по оси Z на 12,2 мм (обозначено синим)

## Условия контакта:

исключение самопересечения внутренней поверхности трубки

- контакт трубка-ролик с исключением взаимного пересечения
- контакт трубка-направляющая с исключением взаимного пересечения

## **5.3 Моделирование линейно-упругого материала**

<span id="page-20-0"></span>Для первичного моделирования используется модель линейно-упругого материала (linear-elastic material). Данные о материале для моделирования взяты из статьи "Silicone rubbers" на сайте AZoM, специализирующемся на консолидации информации и данных тестов о материалах. Данные, использованные при определении материала, приведены в таблице 5.3.1.

Для того чтобы опробовать модель, была построена сетка из 11 845 элементов с уплотнением количества элементов в области контакта (рисунок 5.3.1).

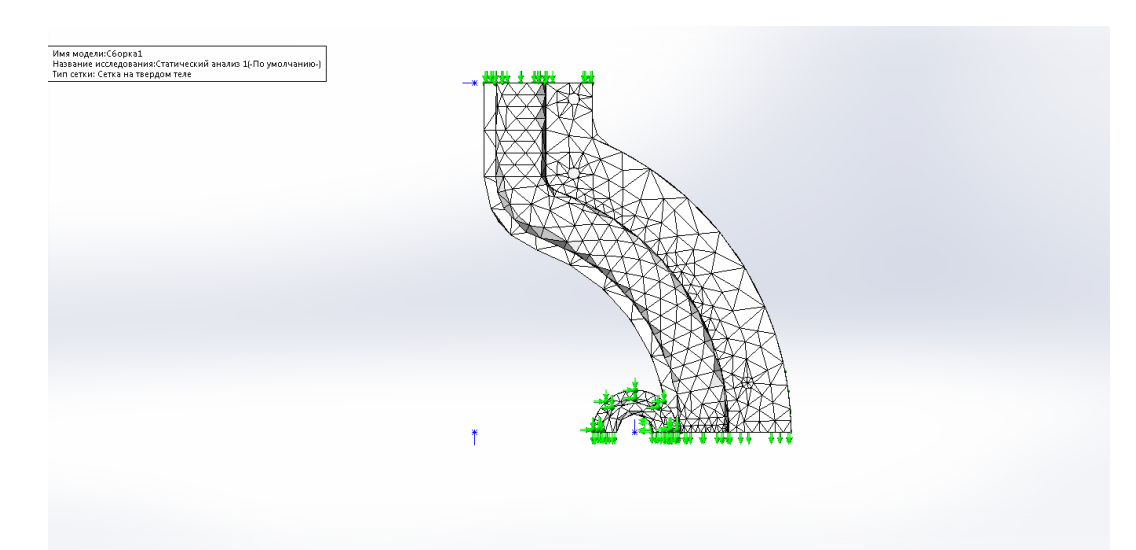

Рисунок 5.3.1 Сетка из 11 845 элементов

Результаты моделирования представлены на рисунке 5.3.2 и 5.3.3. Как видно, характер деформации трубки и величина реакции направляющей (124 Н) соответствует ожидаемым и находится в пределах значений, найденных в разделе 5.

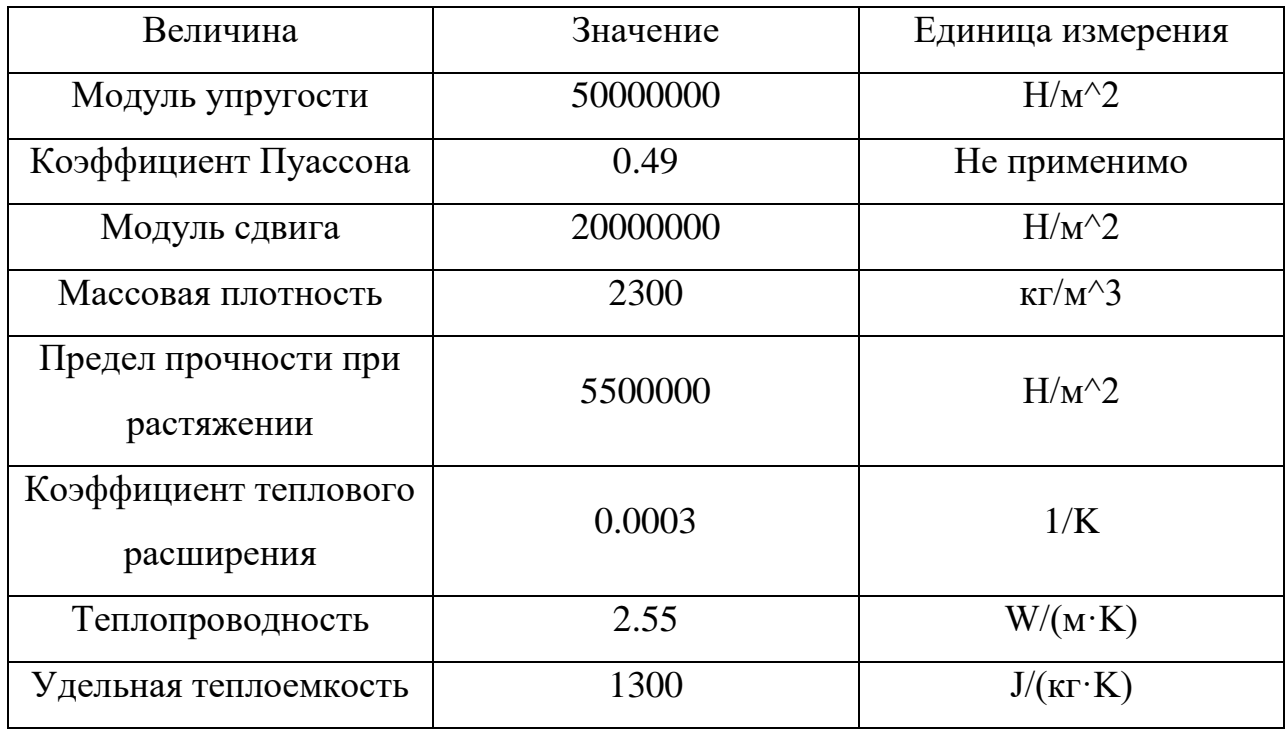

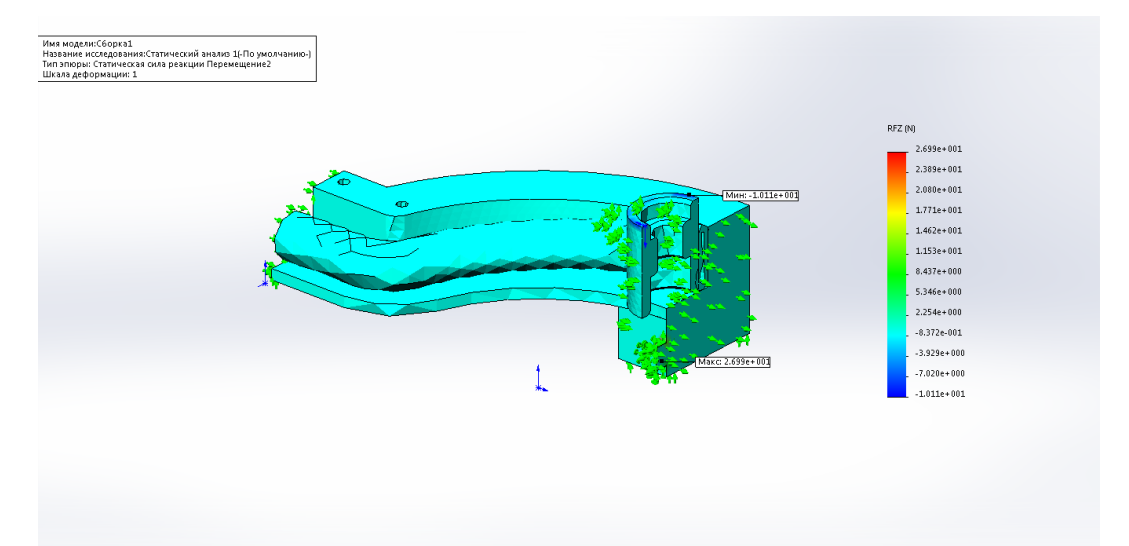

Рисунок 5.3.2 Эпюра сил реакции по оси Z для сетки с 11 845 элементов

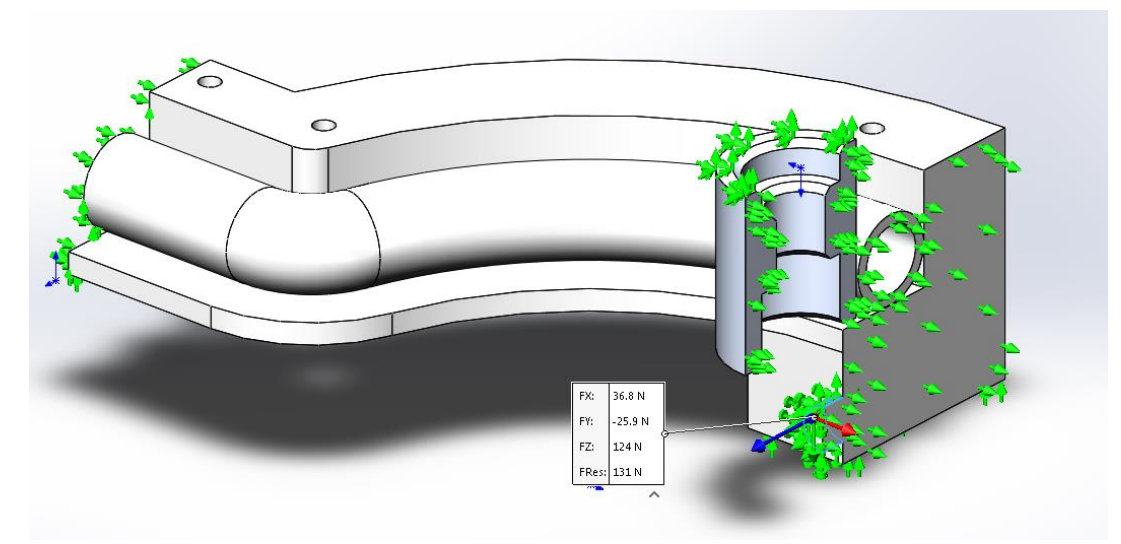

Рисунок 5.3.3 Сила реакции на поверхности закрепления

Чтобы удостовериться в правильности расчётов, необходимо проверить сходимость по сетке. Для этого были выполнены вычисления на сетках с бóльшим количеством элементов. Максимальное количество элементов сетки – 1 119 200, сетка и результаты моделирования представлены на рисунках 5.3.4, 5.3.5 и 5.3.6 соответственно. Результат моделирования – 87,6 H, что меньше полученного допустимого значения в (4.4.5), проверка пройдена.

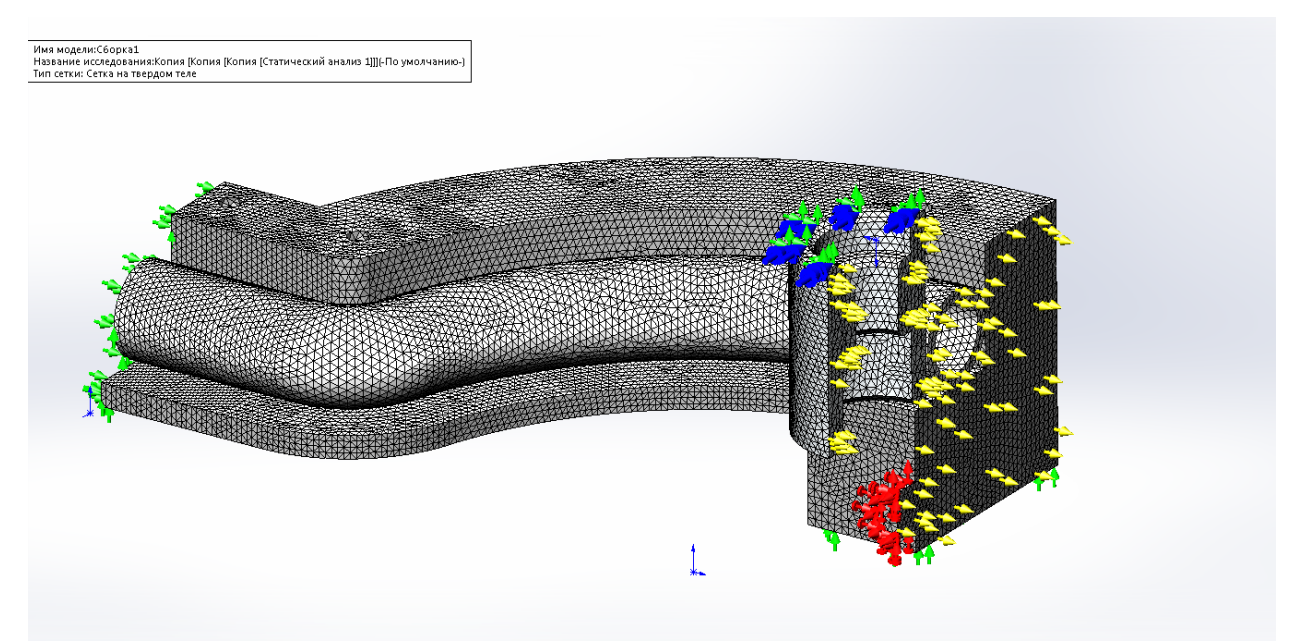

Рисунок 5.3.4 Сетка из 1 119 200 элементов

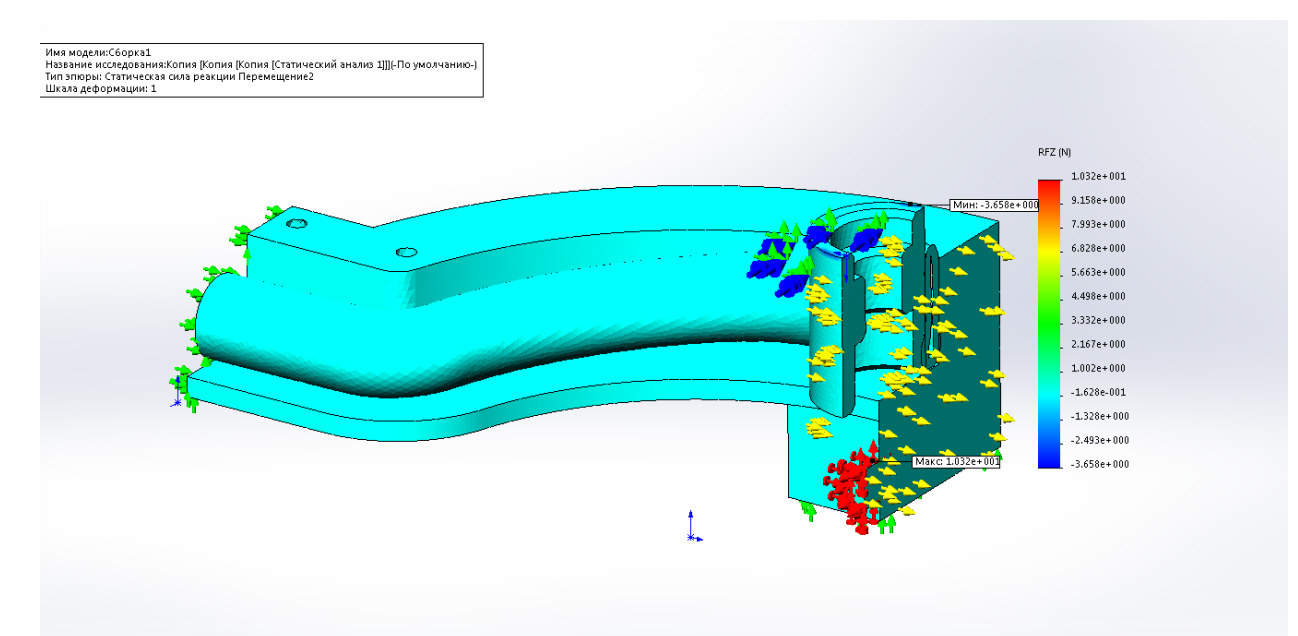

Рисунок 5.3.5 Эпюра сил реакции по оси Z для сетки с 1 119 200 элементов

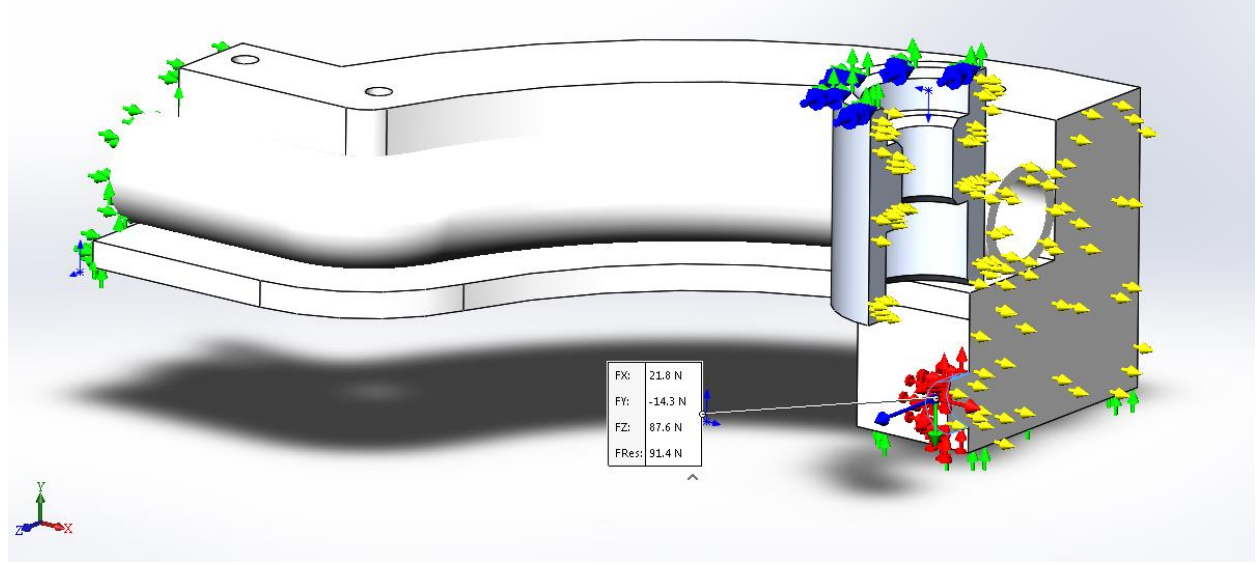

Рисунок 5.3.6 Сила реакции на поверхности закрепления для сетки из 1 119 200 элементов

Результаты моделирования промежуточных сеток и графики сходимости решений представлены на рисунке 5.3.7 и в таблице 5.3.2

| гаолица э.э.2 гезультаты исследования сходимости |              |                           |  |  |  |
|--------------------------------------------------|--------------|---------------------------|--|--|--|
| Количество                                       | Сила реакции | Отклонение от предыдущего |  |  |  |
| элементов                                        | по оси Z, H  | значения                  |  |  |  |
| 11845                                            | 124          | 100%                      |  |  |  |
| 32841                                            | 101          | 23%                       |  |  |  |
| 98301                                            | 94           | 7%                        |  |  |  |
| 414725                                           | 89,7         | 5%                        |  |  |  |
| 1119200                                          | 87,6         | 2%                        |  |  |  |

Таблица 5.3.2 Результаты исследования сходимости

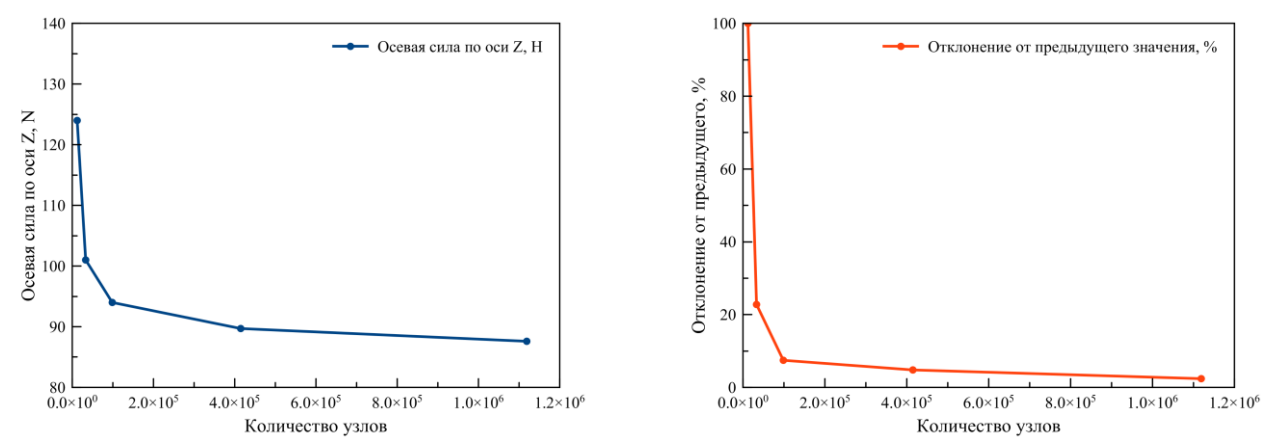

Рисунок 5.3.7 Графики зависимости осевой силы по оси Z и отклонения её величины от количество элементов сетки

#### **5.4 Моделирование гиперупругого материала**

<span id="page-24-0"></span>При разработке изделий из резин и эластомеров – материалов, способных выдерживать сильные деформации на растяжение и сжатие с возвращением в исходную форму, применяют модель гиперупругого материала (hyperplastic material).

Модель Муни-Ривлина, одна из шести основных моделей, использующихся для моделирования гиперупругих материалов. Для определения свойств материала необходимо экспериментально вычислить две материальные константы, да чего проводятся исследования на прессе с измерением напряжений материала. Такие исследования не являются сильно дорогостоящими (около 1000\$ на 2015 год), но не являются целесообразными в рамках данной работы. [8]

Альтернативой является приведение в соответствие параметров модели Муни-Ривлина твёрдости силикона по Шору (шкала А), т.е. задокументированной характеристикой силиконового изделия. Ниже приведён график и таблица соответствия твёрдости по Шору параметрам модели гиперупругого материала.

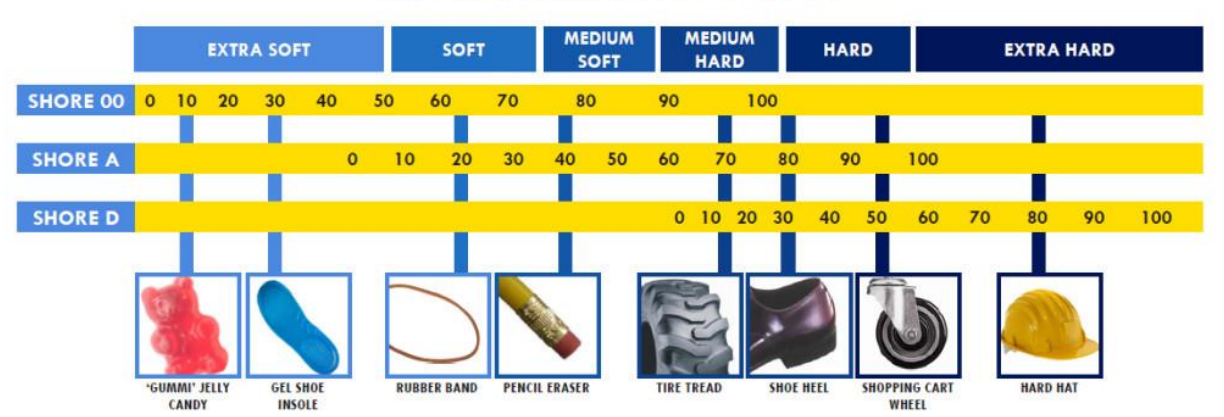

# **SHORE HARDNESS SCALES**

Рисунок 5.4.1 Соответствие различных изделий твёрдости по Шору.

| Shore A          | C10, MPa         | C01, MPa       | Shore A | C10, MPa | C01, MPa |
|------------------|------------------|----------------|---------|----------|----------|
| $\boldsymbol{0}$ | $\boldsymbol{0}$ | $\Omega$       | 18      | 0,187    | 0,046    |
| 1                | 0,001            | $\overline{0}$ | 19      | 0,204    | 0,05     |
| $\overline{2}$   | 0,003            | $\overline{0}$ | 20      | 0,22     | 0,055    |
| 3                | 0,006            | 0,001          | 21      | 0,238    | 0,059    |
| $\overline{4}$   | 0,012            | 0,003          | 22      | 0,255    | 0,063    |
| 5                | 0,019            | 0,004          | 23      | 0,274    | 0,068    |
| 6                | 0,027            | 0,006          | 24      | 0,292    | 0,073    |
| 7                | 0,036            | 0,009          | 25      | 0,312    | 0,077    |
| 8                | 0,047            | 0,011          | 26      | 0,332    | 0,083    |
| 9                | 0,058            | 0,014          | 27      | 0,354    | 0,088    |
| 10               | 0,07             | 0,017          | 28      | 0,376    | 0,094    |
| 11               | 0,083            | 0,02           | 29      | 0,399    | 0,099    |
| 12               | 0,097            | 0,024          | 30      | 0,424    | 0,106    |
| 13               | 0,111            | 0,027          | 31      | 0,45     | 0,112    |
| 14               | 0,125            | 0,031          | 32      | 0,478    | 0,119    |
| 15               | 0,14             | 0,035          | 33      | 0,508    | 0,127    |
| 16               | 0,155            | 0,038          | 34      | 0,54     | 0,134    |
| 17               | 0,171            | 0,042          | 35      | 0,574    | 0,143    |

Таблица 5.4.1 Соответствие параметров модели Муни-Ривлина твёрдости по Шору

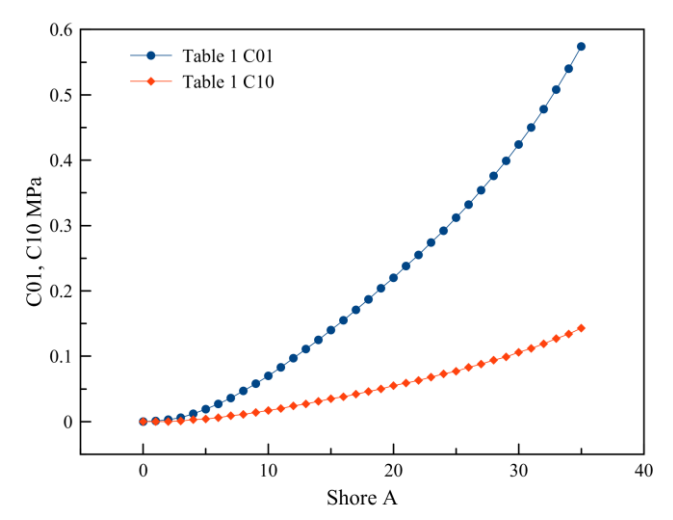

Рисунок 5.4.2 График зависимости параметров материала по модели Муни-Ривина от твёрдости по Шору

Для использования в перистальтических насосах используются мягкие силиконовые трубки твёрдостью 25-35 по Шору. Для расчёта возьмём среднее значение 30 и параметры материала, соответствующие этому значению – С01 0.424 МПа и С10 0.106 МПа. [9]

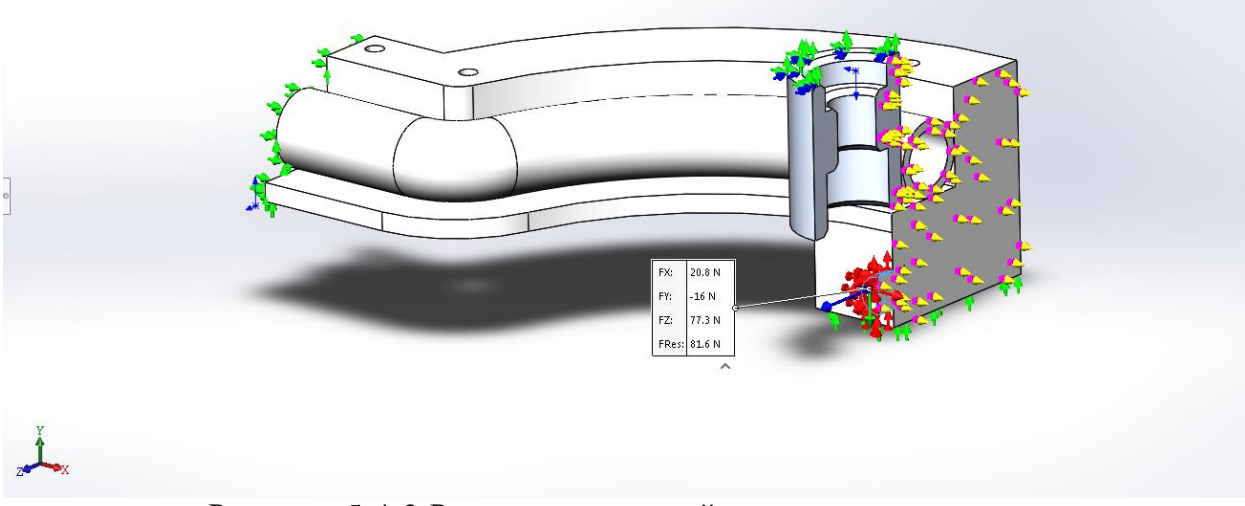

Рисунок 5.4.3 Результат нелинейного моделирования.

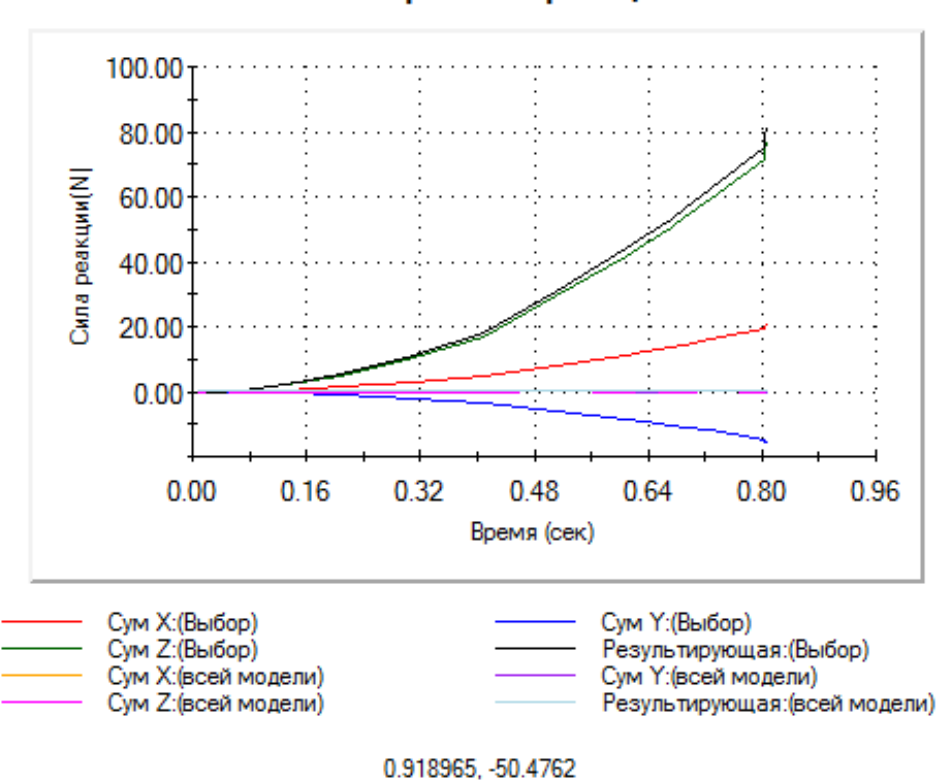

Название исследования:Нелинейное 11 Тип эпюры: Сила реакции

Рисунок 5.4.4 График изменения силы реакции по выбранной плоскости

## <span id="page-28-0"></span>**6. РАЗРАБОТКА И ИЗГОТОВЛЕНИЕ КОНСТРУКЦИИ**

Разработка и изготовление опытного образца выполнялась на базе лаборатории цифрового производства Фаблаб Политех, покупка комплектующих осуществлялась за счёт средств разработчика, так что основными требованиями к конструкции являлись:

- технологичность изделия
- соответствие технологическим возможностям лаборатории
- использование доступных в Санкт-Петербурге комплектующих и материалов

## **6.1 Технологическое оснащение Фаблаб Политех**

<span id="page-28-1"></span>Фаблаб Политех – открытая лаборатория цифрового производства, специализирующаяся на прототипировании и изготовлении изделий с применением оборудования с числовым программным управлением. В ходе работы над проектом было использовано следующее оборудование:

# 3D-принтер DF-kit F36

- Технология печати: FDM
- Рабочая область: 300х300х300 мм
- Диапазон рабочих температур экструдера: 120-300 С°
- Максимальная температура нагревательной платформы:  $120 \degree$
- Материалы печати: ABS, PLA, Нейлон
- $\bullet$

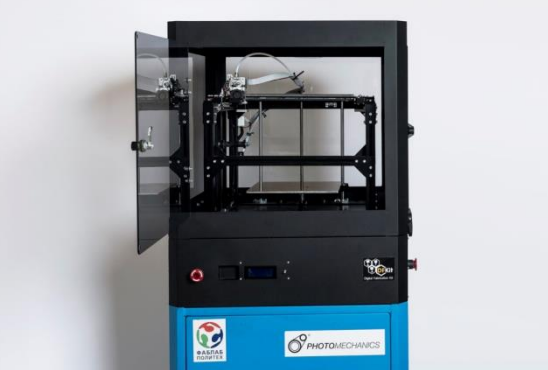

Рисунок 6.1.1 3D-принтер DF-kit F36

Лазерный станок StepDir

- Тип лазера: углекислотный  $(CO<sub>2</sub>$  лазер)
- Рабочая область: 1500х2500 мм
- Мощность лазера: 130 Вт
- Материалы: неметаллы без содержания хлора

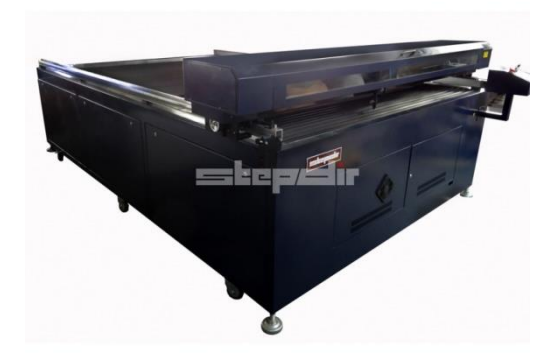

Рисунок 6.1.2 Лазерный станок StepDir150250

Лазерный станок Epilog mini 24

- Тип лазера: углекислотный  $(CO<sub>2</sub>$  лазер)
- Рабочая область: 600х300 мм
- Мощность лазера: 60 Вт
- Материалы: неметаллы без содержания хлора

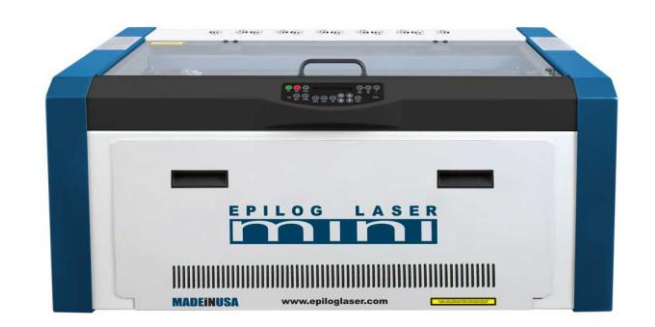

Рисунок 6.1.3 Лазерный станок Epilog mini 24

## **6.2 Варианты конструкций**

<span id="page-30-0"></span>В ходе разработки устройства были рассмотрены и протестированы различные технические решения, в первую очередь связанные с механизмом регулировки окклюзии.

Первоначально предполагалось пойти по традиционному пути с регулировкой при помощи системы рычагов, находящихся на вращающейся части насоса, однако данный вариант обладает двумя существенными ограничениями. Первое – в такой конструкции отсутствует возможность регулировки окклюзии по ходу использования насоса; второе – не технологичность рычагов. Образцы, изготовленные методом 3D-печати, были слишком хрупкими; для продолжения работы в этом направлении необходимо изготавливать детали либо из металла либо из пластика, литьём под давлением, что невозможно в рамках данной работы.

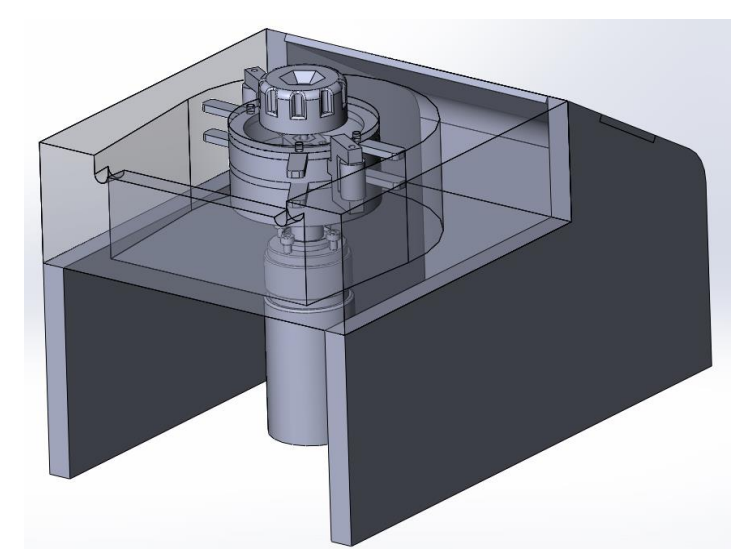

Рисунок 6.2.1 Модель насоса с рычажной системой регулировки окклюзии

В качестве альтернативы системе рычагов была рассмотрена конструкция с пережатием трубки при помощи изменения расстояния между направляющей силиконовой трубки и вращающейся частью насоса. Такой вариант не требует изготовления прочных деталей маленьких размеров, но при такой конструкции проблематично определять объёмную скорость перфузии без расходомера из-за изменяющейся длины окружности, которую может захватывать ротор насоса. Также в данной конфигурации пережатию трубки роликами мешает поворотная платформа, что устраняется изменением диаметра ролика и изменением высоты платформы.

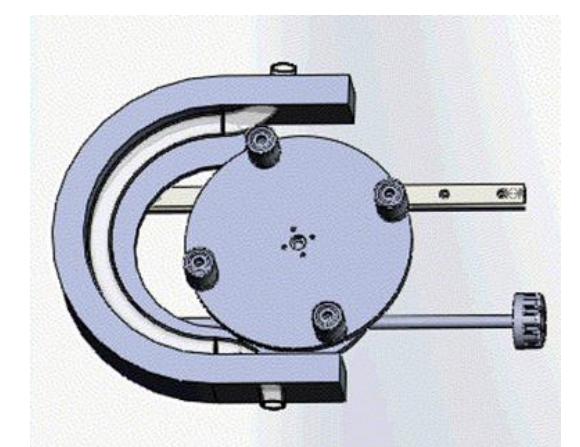

Рисунок 6.2.2 Модель насоса с подвижной вращающейся частью

Финальная конфигурация насоса отличается от предыдущей наличием пары круглых направляющих вместо одной рельсовой, подвижной направляющей силиконовой трубки, статичным ротором насоса и изменённым положением роликов, благодаря которому ничто не препятствует пережатию трубки любого используемого диаметра.

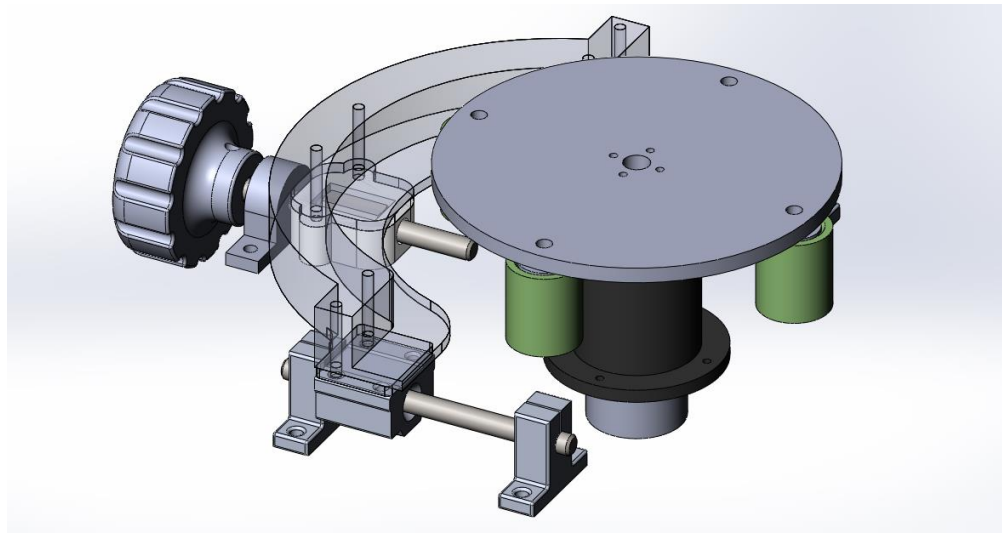

Рисунок 6.2.3 Финальная конфигурация насоса

## **6.3 Элементная база**

<span id="page-32-0"></span>В качестве привода насоса был выбран двигатель постоянного тока IG-32PGM с планетарным редуктором 1/19 (рисунок 7.3.1), работающий от 12 В. Максимальная скорость вращения 257 об/мин, крутящий момент 3.3 кг·см. Номинальный потребляемый ток не больше 1630 мА. Для управления направлением и скоростью вращения двигателя был выбран двухканальный драйвер на базе микросхемы TB6612FNG (рисунок 6.3.2), работающий с напряжением 4.5-15 В и током до 1200 мА на канал в возможными кратковременными нагрузками до 3000 мА.

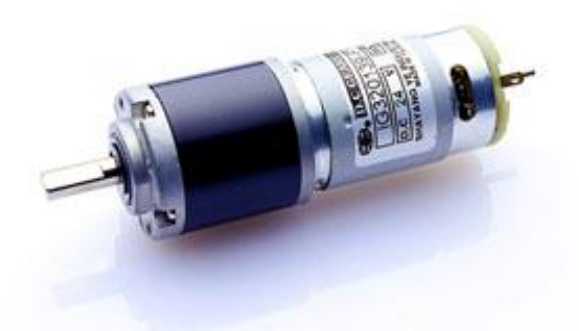

Рисунок 6.3.1 Мотор-редуктор IG-32PGM

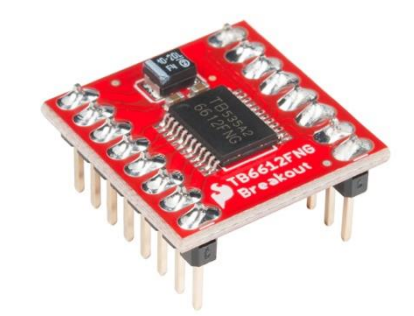

Рисунок 6.3.2 Драйвер двигателя постоянного тока TB6612FNG

Для вывода визуальной информации выбрана комбинация жидкокристаллического дисплея LCD2004 и I2C контроллера (рисунки 6.3.3 и 6.3.4 соответственно), последний необходим для того, чтобы сократить количество выводов, используемых дисплеем для передачи данных с 18 до двух и упрощения взаимодействия с дисплеем при помощи специальной библиотеки LiquidCrystal\_I2C.h.

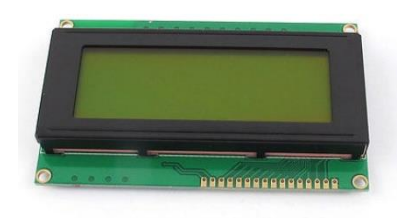

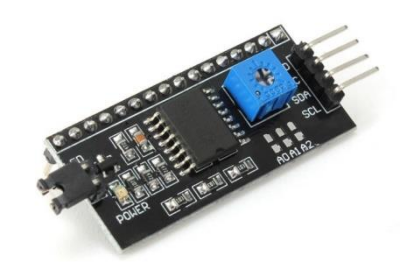

Рисунок 6.3.3 Дисплей LCD2004 Рисунок 6.3.4 I2C контроллер

Из покупных конструкционных элементов были использованы держатели линейных направляющих с круглым профилем SK8, линейные подшипники качения в корпусе SCS8UU и корпусные радиальные подшипники с фиксацией вала P08. Выбор типоразмера обусловлен тем, что валы, ходовые винты и направляющие диаметром 8 мм являются наиболее распространёнными среди станкостроителей-непрофессионалов и, как следствие, наиболее распространёнными в продаже. Кроме того, использование направляющих и корпусных деталей этого типоразмера позволит гарантировать жёсткость и прочность конструкции с большим запасом, так как нагрузки в устройстве заведомо меньше допустимых для используемых деталей.

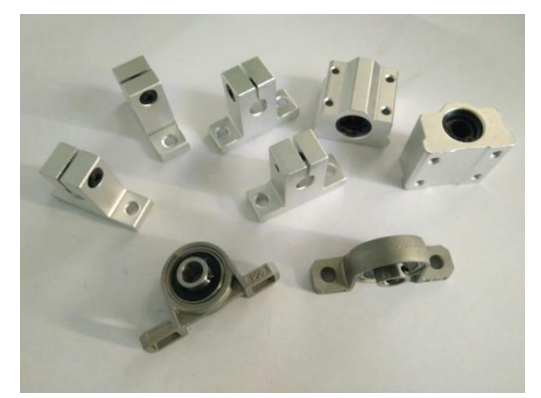

Рисунок 6.3.5 Держатели направляющих SK8, модули линейного перемещения SCS8UU, корпусные подшипники P08.

#### **6.4 Изготовление**

<span id="page-34-0"></span>При помощи оборудования, указанного в разделе 5.1, были изготовлены следующие детали: ролики, рукоятка, каретка, направляющая для силиконовой трубки, стакан для двигателя, платформа насоса. Детали были при возможности разбиты на плоские составляющие, чтобы их можно было изготовить на лазерном станке. Выбор в пользу увеличения количества деталей, изготавливаемых лазерной резкой, был сделан из-за преимущества по скорости изготовления деталей.

Для формирования управляющих программ было использовано программное обеспечение Cura 15.04 для 3D-принтера и LaserWork V6 для лазерного станка. Во время предварительного расчёта времени изготовления деталей было выяснено, что общее станочное время – 18 часов, из которых 17 часов 45 минут занимает работа 3D-принтера. Непосредственно во время изготовления было замечено, что общее время печати составило приблизительно 26 часов, увеличившись за счёт сбоев на различных стадиях печати, а время резки составило 20 минут из-за повторной обработки не прорезанных элементов.

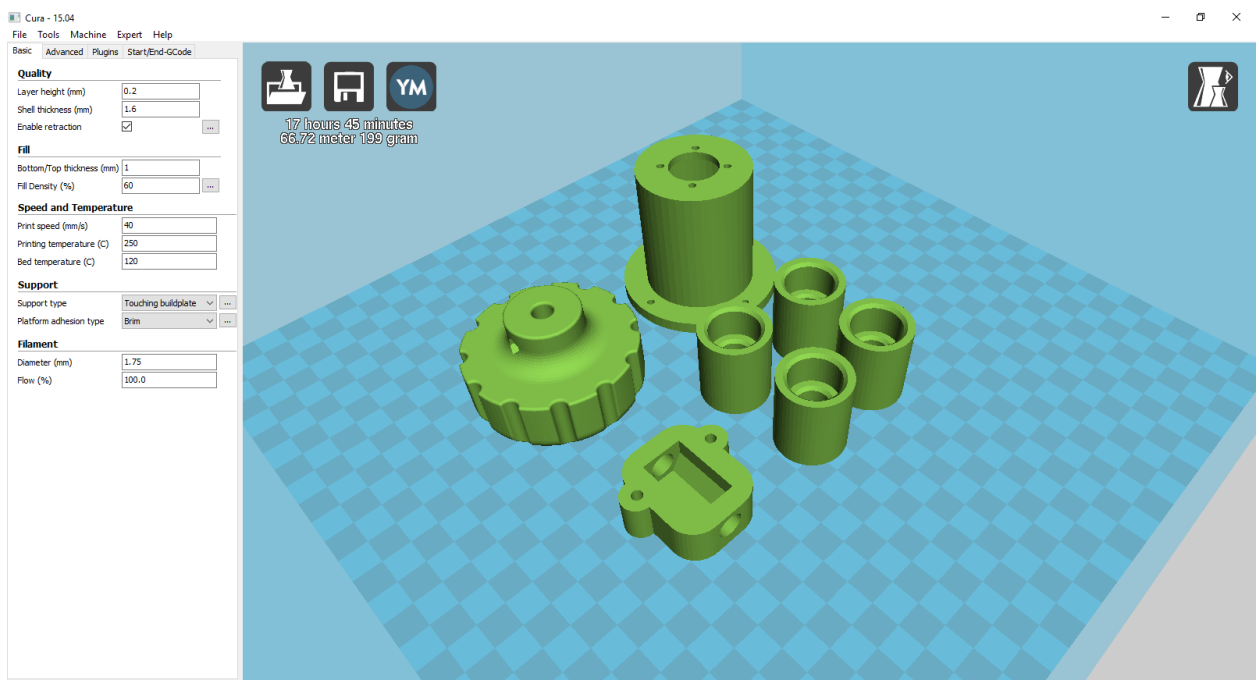

Рисунок 6.4.1 Интерфейс программы Cura 15.04 с деталями, изготовленными методом 3D-печати

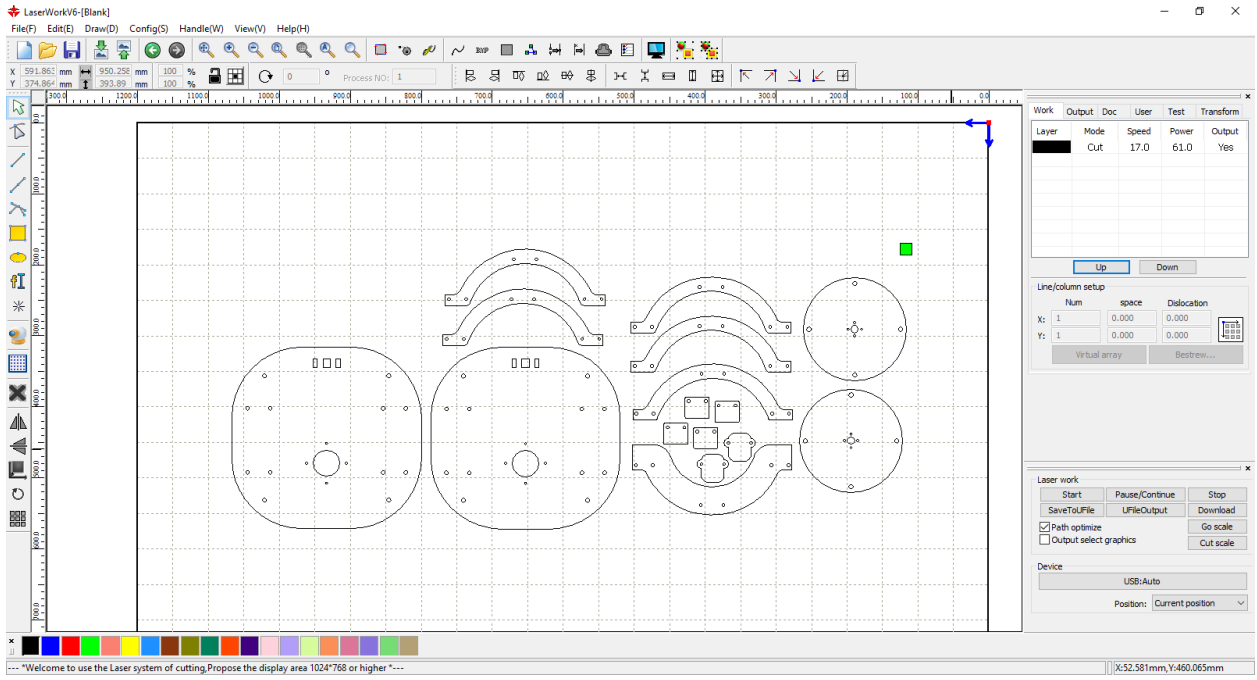

Рисунок 6.4.2 Интерфейс программы LaserWork V6 с деталями, изготовленными лазерной резкой

Для изготовления деталей были выбраны следующие материалы: ABSпластик и PMMA (оргстекло). При примерно одинаковой стоимости ABS имеет лучшие физические свойства и более высокую устойчивость к температурам и ультрафиолету по сравнению с PLA. Использование другого распространённого материала для лазерной резки – фанеры – в качестве основного материала для изготовления деталей было нецелесообразным

ввиду того, что фанера поступает от поставщиков в ненадлежащем качестве, с прогибами, следовательно, данный материал непригоден для создания ответственных деталей устройства.

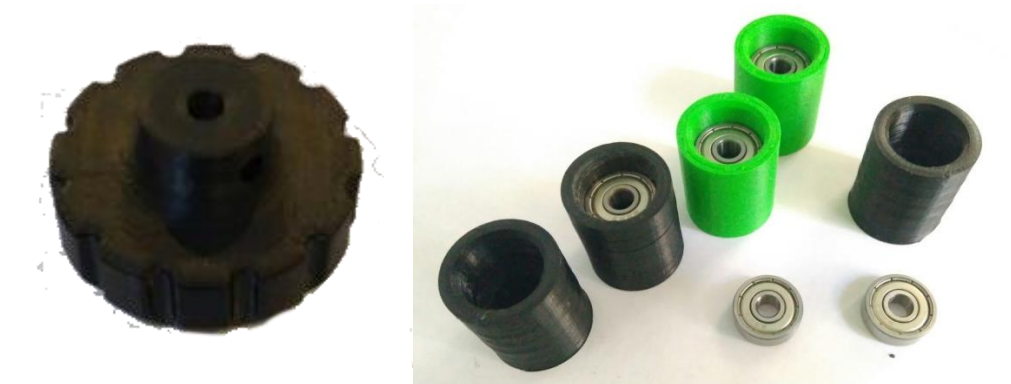

Рисунок 6.4.3 Детали после печати: рукоятка и ролики.

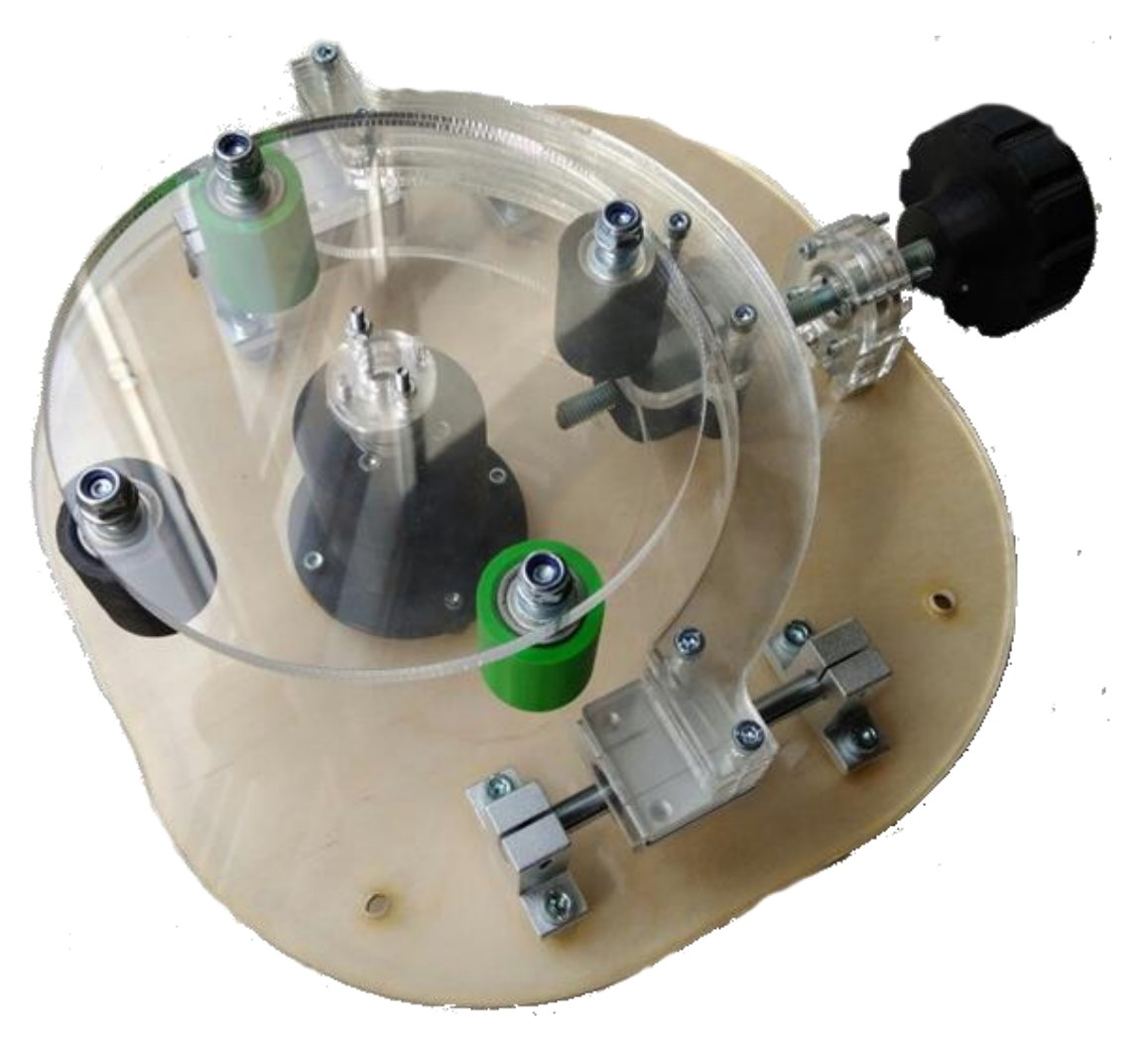

Рисунок 6.4.4 Перистальтический насос в сборке

# <span id="page-37-0"></span>**7. РАЗРАБОТКА УПРАВЛЯЮЩЕЙ ПРОГРАММЫ**

## **7.1 Правила работы устройства**

<span id="page-37-1"></span>Алгоритм работы устройства и программа разрабатывается исходя из следующих правил работы:

- Диаметр трубки по умолчанию 0.5 дюйма
- Направление вращения двигателя по умолчанию по часовой стрелке
- Изменение диаметра трубки или реверс направления вращения двигателя возможно при остановленном двигателе
- Остановка, запуск и изменение скорости вращения двигателя производится при одновременном нажатии кнопки «функция» для предотвращения ложного срабатывания
- Изменение скорости вращения двигателя происходит в два этапа: выставлением желаемого значения при помощи потенциометра, одновременным нажатием кнопки «функция» и кнопки «пуск»
- На экран выводится построечно
	- o диаметр трубки
	- o текущая объёмная скорость перфузии
	- o желаемая объёмная скорость перфузии (по потенциометру)
	- o направление вращения

## **7.2 Работа с драйвером TB6612FNG**

<span id="page-37-2"></span>Согласно технической документации драйвера, максимальный рабочий ток драйвера на один канал – 1.2 А (3 А на пиковых значениях, в течение короткого времени). Так как номинальный ток выбранного двигателя составляет 1.65 А, принимается решение о разделении питания двигателя и дублировании управляющих сигналов одновременно на оба канала драйвера.

Управление одним каналом двигателя происходит при помощи четырёх управляющих сигналов: IN1, IN2, Standby и PWM. PWM принимает значение от 0 до 255 и управляет скоростью вращения двигателя от остановки до максимальных оборотов соответственно, а сигналы IN1, IN2, Standby являются логическими и определяют направление вращения двигателя. [10] В таблице 7.2.1 приведены возможные состояния управляющих сигналов.

| IN1      | IN2      | Standby | таолица 7.2.1 возможные состояния управляющих сигналов драйвера<br>Состояние двигателя |
|----------|----------|---------|----------------------------------------------------------------------------------------|
|          |          |         | Остановка                                                                              |
|          |          |         | Вращение против часовой стрелки                                                        |
|          |          |         | Вращение по часовой стрелке                                                            |
|          |          |         | Остановка                                                                              |
| Не важно | Не важно |         | Ожидание (остановка)                                                                   |

Таблица 7.2.1 Возможные состояния управляющих сигналов драйвера

Рассмотрим схему подключения драйвера (рисунок 7.2.1). Для осуществления дублирования сигнала без использования дополнительных контактов контроллера, будут объединены следующие контакты: AIN1 и BIN1, AIN2 и BIN2, PWMA и PWMB.

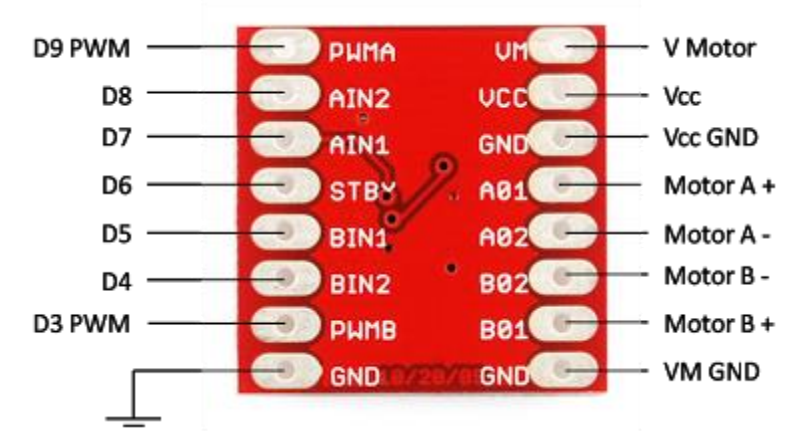

Рисунок 7.2.1 Схема подключения драйвера TB6612FNG

## **7.3 Используемые переменные**

- <span id="page-39-0"></span> $\bullet$  diam – диаметр трубки, тип – число с плавающей запятой, float;
- on включение вращения двигателя, тип логический, boolean;
- reverse реверсный режим, тип логический, boolean;
- $\bullet$  enc показания энкодера, тип целочисленный, integer;
- req требуемые показания энкодера, тип целочисленный, integer;
- pos показания потенциометра, тип целочисленный, integer.

#### **7.4 Описание алгоритма и основных процедур**

<span id="page-39-1"></span>Процедура setup выполняется один раз при включении устройства, после чего начинается бесконечный цикл, во время которого выполняется процедура loop. В ходе процедуры setup выполняется инициализация использующихся переменных, назначение режима работы контактов контроллера и вывод стартового текста на экран.

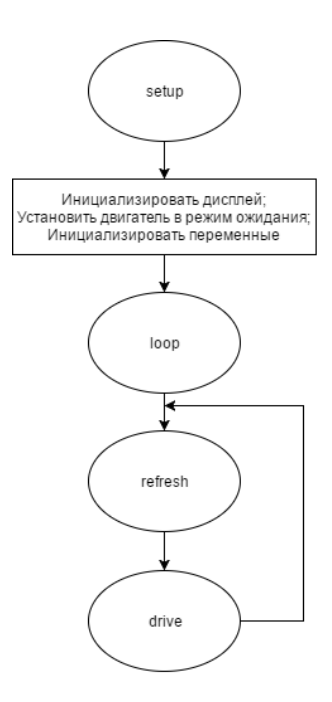

Рисунок 7.4.1 Схема работы управляющей программы void setup()

```
{
//инициализация дисплея
   lcd.init(); 
   lcd.init();
   // напечатать приветственное сообщение.
```

```
 lcd.backlight();
   lcd.setCursor(0,0);
   lcd.print("Peristaltic pump");
  lcd.setCursor(0,1);
   lcd.print("Master degree");
    lcd.setCursor(0,2);
   lcd.print("CDIO project");
    lcd.setCursor(1,3);
   lcd.print("by Miroshnik G.A.");
  delay(1000);
//инициализация пинов для управления двигателем
//вместо 7 используются 4 пина,
//так как каналы дублируют друг друга
  pinMode(PWM,OUTPUT);
  pinMode(IN1,OUTPUT);
  pinMode(IN2,OUTPUT);
  pinMode(STBY,OUTPUT);
//инициализация пинов кнопок и светодиодов
  pinMode(L1,OUTPUT);
  pinMode(L2,OUTPUT);
  pinMode(L3,OUTPUT);
  pinMode(L4,OUTPUT);
  pinMode(L5,OUTPUT);
  pinMode(B1,INPUT_PULLUP);
  pinMode(B2,INPUT_PULLUP);
  pinMode(B3,INPUT_PULLUP);
  pinMode(B4,INPUT_PULLUP);
  pinMode(B5,INPUT_PULLUP);
  pinMode(B6,INPUT_PULLUP);
  pinMode(B7,INPUT_PULLUP);
//устанавливаются значения по умолчанию
  DigitalWrite(IN1,HIGH);
  DigitalWrite(IN2,LOW);
  DigitalWrite(STBY,HIGH);
  diam=12,7;
  on=false;
  reverse=false;
}
```
Процедура чтения данных и обновления дисплея необходима своевременного снятия управляющих сигналов и выведения информации пользователю. В ходе процедуры считывается нажатие кнопок, позиция потенциометра и значение на энкодере двигателя, обновляются значения индикаторных светодиодов и дисплея. Ниже представлен листинг процедуры refresh и её алгоритм (рисунок 7.4.2)

```
void refresh() {
   // сбросить значения для светодиодов
   DigitalWrite(L1, LOW);
   DigitalWrite(L2, LOW);
   DigitalWrite(L3, LOW);
   DigitalWrite(L4, LOW);
   DigitalWrite(L5, LOW);
   //
   if (reverse) {
     DigitalWrite(L4, HIGH);
   };
   if (on) {
     DigitalWrite(L5, HIGH);
   };
   switch (diam)
   { case 0.5 : DigitalWrite(L2, HIGH);
       lcd.setCursor(0, 0);
       lcd.print("Diam 0.5");
    case 1 : DigitalWrite(L1, HIGH);
       lcd.setCursor(0, 0);
       lcd.print("Diam 1");
     case 0.25 : DigitalWrite(L3, HIGH);
       lcd.setCursor(0, 0);
       lcd.print("Diam 0.25");
   }
   enc = AnalogRead(ENCODER);
   lcd.setCursor(0, 1);
   lcd.print("Current V ENC l/m");
   pos = AnalogRead(POSITION);
   lcd.setCursor(0, 2);
  lcd.print("Required V POS 1/m");
   if (reverse) {
     lcd.setCursor(0, 3);
     lcd.print("CCW");
   } else {
     lcd.setCursor(0, 3);
     lcd.print("CW");
   }
```
}

Процедура управления двигателем необходима для определения необходимости регулирования количества оборотов, отработки команд изменения диаметра трубки и коэффициента, рассчитывающего объёмную скорость перфузии, изменения заданного оператором необходимого количества оборотов в минуту. Ниже приведён листинг процедуры drive, а на рисунке 7.4.3 приведён алгоритм процедуры drive.

```
void drive() {
   if (on)
   {
    if (abs(enc - rec) > 2) {
      pwm = pwm + enc - rec; if (pwm < 255) analogWrite(pwm);
       }
     };
     if (digitalRead(B7) == LOW) {
       if (digitalRead(B10) == LOW) {
         on = FALSE;
         digitalWrite(STBY, HIGH);
         delay(1000);
       };
       if (digitalRead(B9) == LOW) {
        on = TRUE; digitalWrite(STBY, HIGH);
         delay (500);
         req = pos;
       };
     }
   } else {
     if (digitalRead(B8) == LOW) {
      IN1 = !IN1;IN2 = IIN2; };
    if (diqtalRead(B9) == LOW) {
      on = TRUE; digitalWrite(STBY, HIGH);
       delay (500);
      req = pos; };
    if (digitalRead(B4) == LOW) {
      diam = 1; };
     if (digitalRead(B5) == LOW) {
      diam = 0.5;
     };
     if (digitalRead(B6) == LOW) {
      diam = 0.25;
     };
   }
```
}

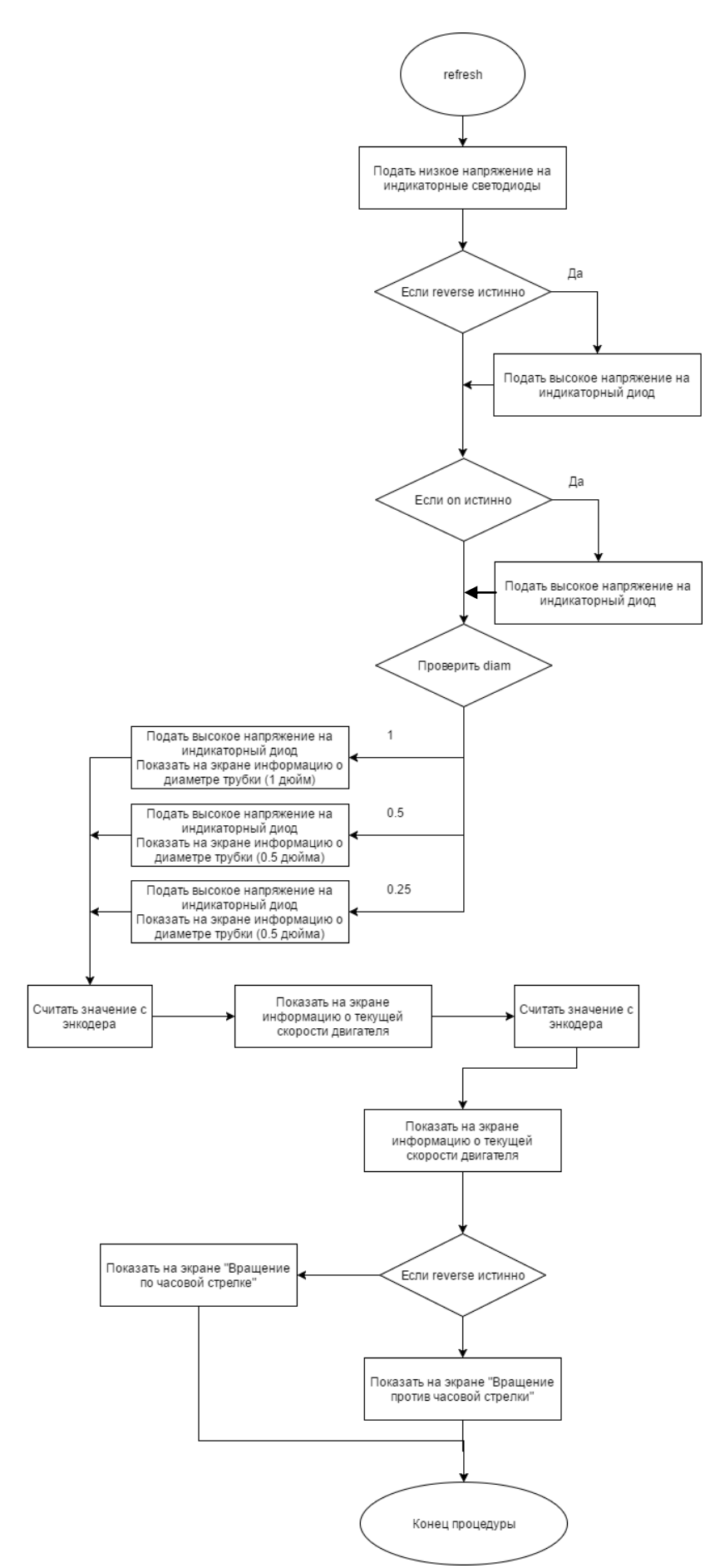

Рисунок 7.4.2 Алгоритм процедуры refresh

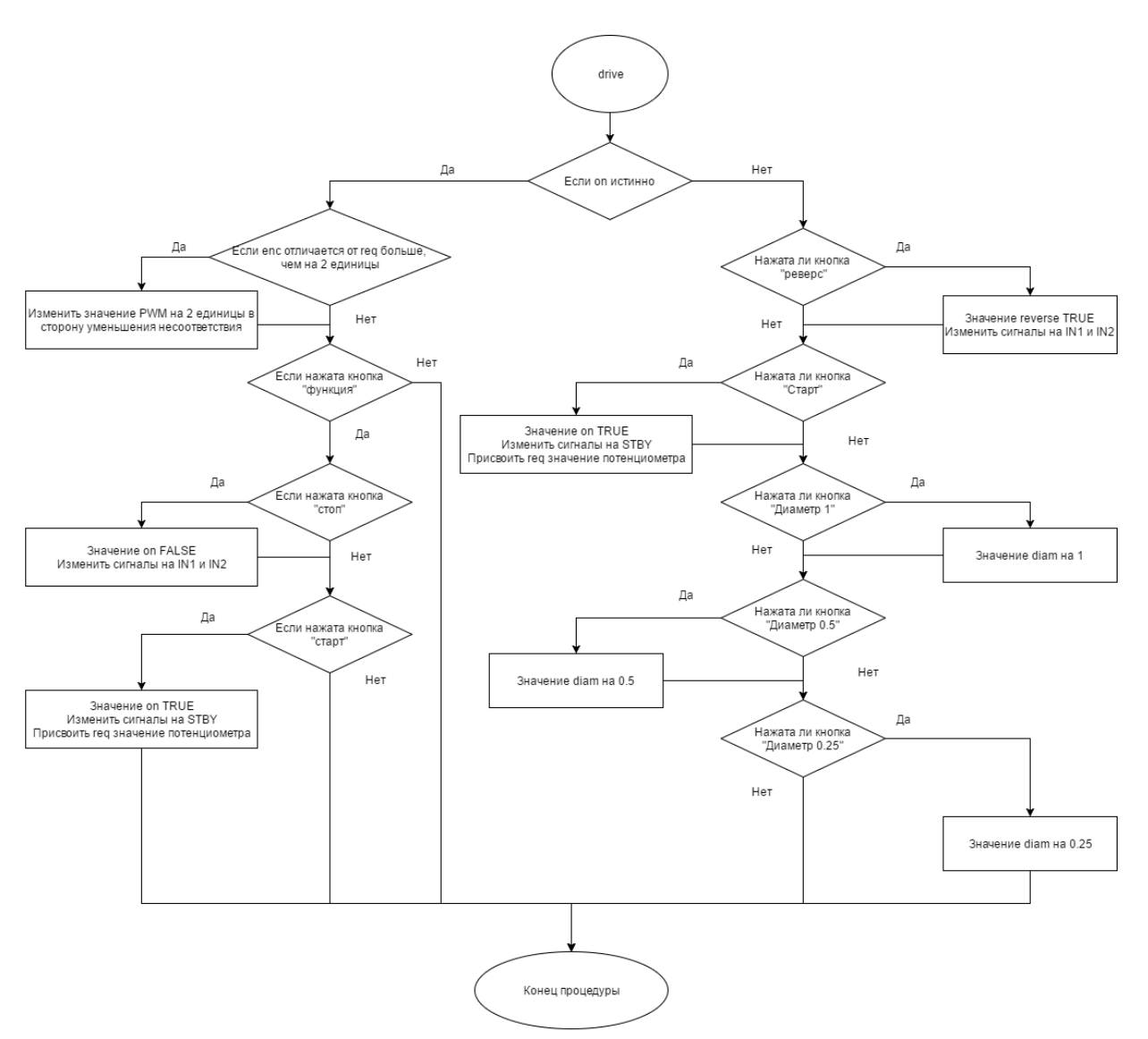

Рисунок 7.4.3 Алгоритм процедуры drive

#### **ЗАКЛЮЧЕНИЕ**

<span id="page-45-0"></span>Был проведён полный цикл работ, связанных с разработкой и изготовлением экспериментальной установки: обзор аналогов; составление технического задания; описание устройства в виде комбинированной схемы; расчёт и математическое моделирование узлов установки; разработка комплекта технической документации, состоящего из 3D-моделей и управляющих программ для станков; изготовление деталей с применением оборудования с числовым программным управлением и сборка устройства; составление алгоритма работы устройства и его реализация на базе подобранных комплектующих.

В рамках выполнения проекта был заключён договор о сотрудничестве с бизнес-инкубатором «Политехнический» (договор №019-64/2016 от 3 ноября 2016 года), получена консультационная поддержка от первого Санкт-Петербургского государственного медицинского университета имени академика И. П. Павлова. Проект прошёл в финал конкурса У.М.Н.И.К фонда содействия развитию малых форм предприятий в научно-технической сфере в декабре 2016 года.

Изготовленная установка будет использована для проведения экспериментов в ПСПбГМУ им. Павлова, конструкторская документация может быть использована для повторного воспроизведения установки и разработки следующих версий.

#### **СПИСОК ЛИТЕРАТУРЫ**

<span id="page-46-0"></span>[1] **10 ведущих причин смерти в мире** [Статья] / авт. Всемирная организация здравоохранения. - январь  $2017$  г... http://www.who.int/mediacentre/factsheets/fs310/ru/.

[2] **Схемы технологических машин** [Книга] / авт. Павлюченко С. В. Попов А. Н., Пуленец Н. В., Тимофеев А. Н.. - Санкт-Петербруг : Издательство политехнического университета, 2013.

[3] **ГОСТ 21752-76 Система "человек-машина". Маховики и штурвалы. Общие эргономические требования (с Изменением №1)** [Книга]. - Москва : Издательство стандартов, 1987.

[4] **Передача винт-гайка** [Книга] / авт. Варганов В. О. Аввакумов М. В., Колычев М. В., Гребенникова В. М., Романов В. А.. - Санкт-Петербург : Санкт-Петербругский государственный технологический университет растительных полимеров, 2015.

[5] **ГОСТ 22613-77 Система "человек-машина". Выключатели и переключатели поворотные. Общие эргономические требования** [Книга]. - Москва : Комитет стандартизации и метрологии СССР, 1977.

[6] **Инженерный анализ методом конечных элементов.** [Книга] / авт. Алямовский А.А. – Москва : ДМК Пресс, 2004.

[7] **Silicone rubber** [Статья] / авт. AZoM.com // AZoM.com. - 4 04 2017 г.. - [http://www.azom.com/properties.aspx?ArticleID=920.](http://www.azom.com/properties.aspx?ArticleID=920)

[8] **Mechanical Characterization of Soft Materials: Comparison between Different Experiments on Synthetic Specimens** [Статья] / авт. Марк Холленштейн - Швейцарский государственный институт технологий Цюриха, 2008

[9] **Mooney-Rivlin rubber material approximation** [Статья] // - Jerry Steiger, 2014.

[10] **TB6612FNG** [Техническая документация] / авт. Toshiba. - 2008 г..

<span id="page-48-0"></span>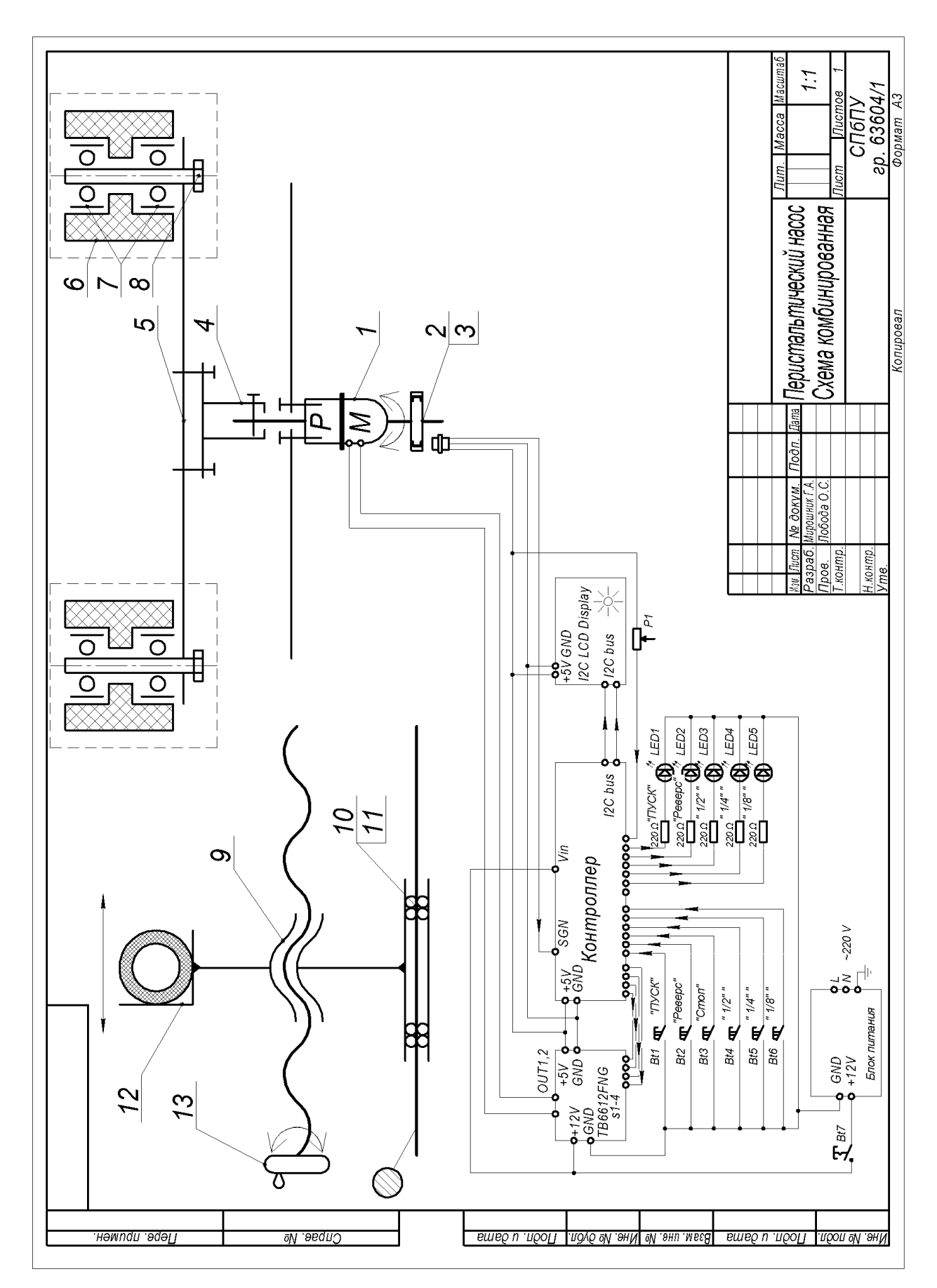

# **ПРИЛОЖЕНИЕ 1. КОМБИНИРОВАННАЯ СХЕМА**

## <span id="page-49-0"></span>**ПРИЛОЖЕНИЕ 2. ЛИСТИНГ ПРОГРАММЫ КОНТРОЛЛЕРА**

```
#include <Wire.h> 
#include <LiquidCrystal_I2C.h>
LiquidCrystal I2C lcd(0x27,20,4);void setup()
{
//инициализация дисплея
   lcd.init(); 
   lcd.init();
   // напечатать приветственное сообщение.
   lcd.backlight();
   lcd.setCursor(0,0);
   lcd.print("Peristaltic pump");
   lcd.setCursor(0,1);
   lcd.print("Master degree");
    lcd.setCursor(0,2);
   lcd.print("CDIO project");
    lcd.setCursor(1,3);
   lcd.print("by Miroshnik G.A.");
   delay(1000);
//инициализация пинов для управления двигателем
//вместо 7 используются 4 пина,
//так как каналы дублируют друг друга
  pinMode(PWM,OUTPUT);
   pinMode(IN1,OUTPUT);
   pinMode(IN2,OUTPUT);
   pinMode(STBY,OUTPUT);
//инициализация пинов кнопок и светодиодов
   pinMode(L1,OUTPUT);
   pinMode(L2,OUTPUT);
   pinMode(L3,OUTPUT);
   pinMode(L4,OUTPUT);
   pinMode(L5,OUTPUT);
   pinMode(B1,INPUT_PULLUP);
   pinMode(B2,INPUT_PULLUP);
   pinMode(B3,INPUT_PULLUP);
   pinMode(B4,INPUT_PULLUP);
   pinMode(B5,INPUT_PULLUP);
   pinMode(B6,INPUT_PULLUP);
   pinMode(B7,INPUT_PULLUP);
//устанавливаются значения по умолчанию
   DigitalWrite(IN1,HIGH);
   DigitalWrite(IN2,LOW);
   DigitalWrite(STBY,HIGH);
   diam=12,7;
   on=false;
   reverse=false;
}
```

```
void refresh() {
   // сбросить значения для светодиодов
   digitalWrite(L1, LOW);
   digitalWrite(L2, LOW);
   digitalWrite(L3, LOW);
   digitalWrite(L4, LOW);
   digitalWrite(L5, LOW);
   //
   if (reverse) {
     DigitalWrite(L4, HIGH);
   };
   if (on) {
     DigitalWrite(L5, HIGH);
   };
   switch (diam)
   { case 0.5 : digitalWrite(L2, HIGH);
       lcd.setCursor(0, 0);
       lcd.print("Diam 0.5");
    case 1 : digitalWrite(L1, HIGH);
       lcd.setCursor(0, 0);
       lcd.print("Diam 1");
    case 0.25: digitalWrite(L3, HIGH);
       lcd.setCursor(0, 0);
       lcd.print("Diam 0.25");
   }
   enc = analogRead(ENCODER);
   lcd.setCursor(0, 1);
   lcd.print("Current V ENC l/m");
   pos = analogRead(POSITION);
   lcd.setCursor(0, 2);
   lcd.print("Required V POS l/m");
   if (reverse) {
     lcd.setCursor(0, 3);
     lcd.print("CCW");
   } else {
     lcd.setCursor(0, 3);
     lcd.print("CW");
   }
}
void drive() {
   if (on)
   {
    if (abs(enc - rec) > 2) {
      pwm = pwm + enc - rec; if (pwm < 255)analogWrite(pwm);
```

```
 }
     };
    if (digitalRead(B7) == LOW) {
       if (digitalRead(B10) == LOW) {
         on = FALSE;
         digitalWrite(STBY, HIGH);
         delay(1000);
       };
       if (digitalRead(B9) == LOW) {
         on = TRUE;
         digitalWrite(STBY, HIGH);
         delay (500);
        req = pos; };
     }
   } else {
     if (digitalRead(B8) == LOW) {
      IN1 = !IN1;IN2 = IIN2; };
     if (digitalRead(B9) == LOW) {
       on = TRUE;
       digitalWrite(STBY, HIGH);
       delay (500);
      req = pos; };
    if (diqtalRead(B4) == LOW) {
      diam = 1; };
    if (digitalRead(B5) == LOW) {
      diam = 0.5;
     };
     if (digitalRead(B6) == LOW) {
      diam = 0.25;
     };
   }
}
void loop() {
   // put your main code here, to run repeatedly:
   refresh();
   drive();
}
```
# <span id="page-52-0"></span>**ПРИЛОЖЕНИЕ 3. ПИСЬМО ПОДДЕРЖКИ ОТ ПСПбГМУ**

Письмо поддержки научной работы на тему:

«Разработка системы транспортировки эксплантированных органов».

Исполнитель: Мирошник Глеб Андреевич

Научный руководитель - к. ф-м. н. Лобода Ольга Сергеевна

Сотрудники НИИ хирургии и неотложной медицины, совместно с сотрудниками НИИ детской онкологии, гематологии и трансплантологии им. Р.М. Горбачевой ПСПбГМУ им. акад. И. П. Павлова изучили аннотацию научной работы Мирошника Глеба Андреевича. Работа посвящена разработке системы, основой которой является насос для перфузии органа и модуль магнитной элиминации провоспалительных агентов (клетки иммунной системы и биомолекулы), магистрали, вспомогательные модули, а также набор специфических антител с магнитными частицами (антитела к провоспалительным биомолекулам и к рецепторам клеток иммунной системы, ответственным за воспаление). Модуль магнитной элиминации противовоспалительных агентов обеспечит большую сохранность эксплантированных органов и является системами перфузии преимуществом сравнению  $\mathbf{c}$ другими  $\Pi$ O ключевым трансплантация сердца, Области применения: эксплантированных органов. Подтверждаем актуальность научной работы, высокую трансплантация легких. потребность в подобных устройствах для научных и прикладных исследований в необходимую всю трансплантологии. Планируем оказывать клинической консультационную поддержку, необходимую для создания системы транспортировки наличии системы при эксплантированных органов. Выражаем готовность экспериментальные осуществить эксплантированных органов транспортировки исследования на животных и эксплантированных органах, а также, после получения предварительных данных пилотных исследований, подать заявку на грант для проведения более масштабных исследований. В случае получения успешных результатов НИОКР, система транспортировки эксплантированных органов может найти коммерческое применение.

#### Консультанты:

проф. А. С. Немков, научный руководитель кардиохирургического центра НИИ хирургии и неотложной медицины Первого Санкт-Петербургского государственного медицинского университета им. акад. И. П. Павлова

Н. С. Буненков, НИИ детской онкологии, гематологии и трансплантологии Первого Санкт-Петербургского государственного медицинского университета им. акад. И. П. Павлова toy

В.В. Комок, НИИ хирургии и неотложной медицины Первого Санкт-Петербургского государственного медицинского университета им. акад. И. П. Павлова

Konon